# Package 'Pareto'

March 3, 2021

Type Package

Title The Pareto, Piecewise Pareto and Generalized Pareto Distribution

Version 2.4.2

Description Utilities for the Pareto, piecewise Pareto and generalized Pareto distribution that are useful for reinsurance pricing. In particular, the package provides a non-trivial algorithm that can be used to match the expected losses of a tower of reinsurance layers with a layer-independent collective risk model. The theoretical background of the matching algorithm and most other methods are described in Ulrich Riegel (2018) <doi:10.1007/s13385-018-0177-3>.

License GPL  $(>= 2)$ 

Encoding UTF-8

LazyData true

RoxygenNote 7.1.1

VignetteBuilder knitr

**Depends**  $R (= 2.10)$ 

Suggests testthat, knitr, rmarkdown, lpSolve

URL <https://github.com/ulrichriegel/Pareto#pareto>

Language en-US NeedsCompilation no Author Ulrich Riegel [aut, cre] Maintainer Ulrich Riegel <ulrich.riegel@gmx.de> Repository CRAN Date/Publication 2021-03-03 09:30:02 UTC

# R topics documented:

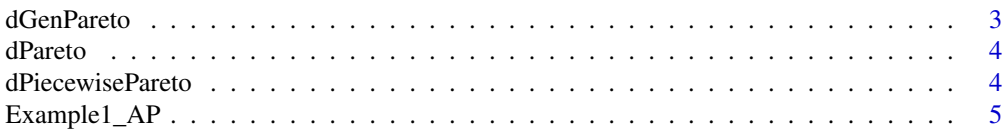

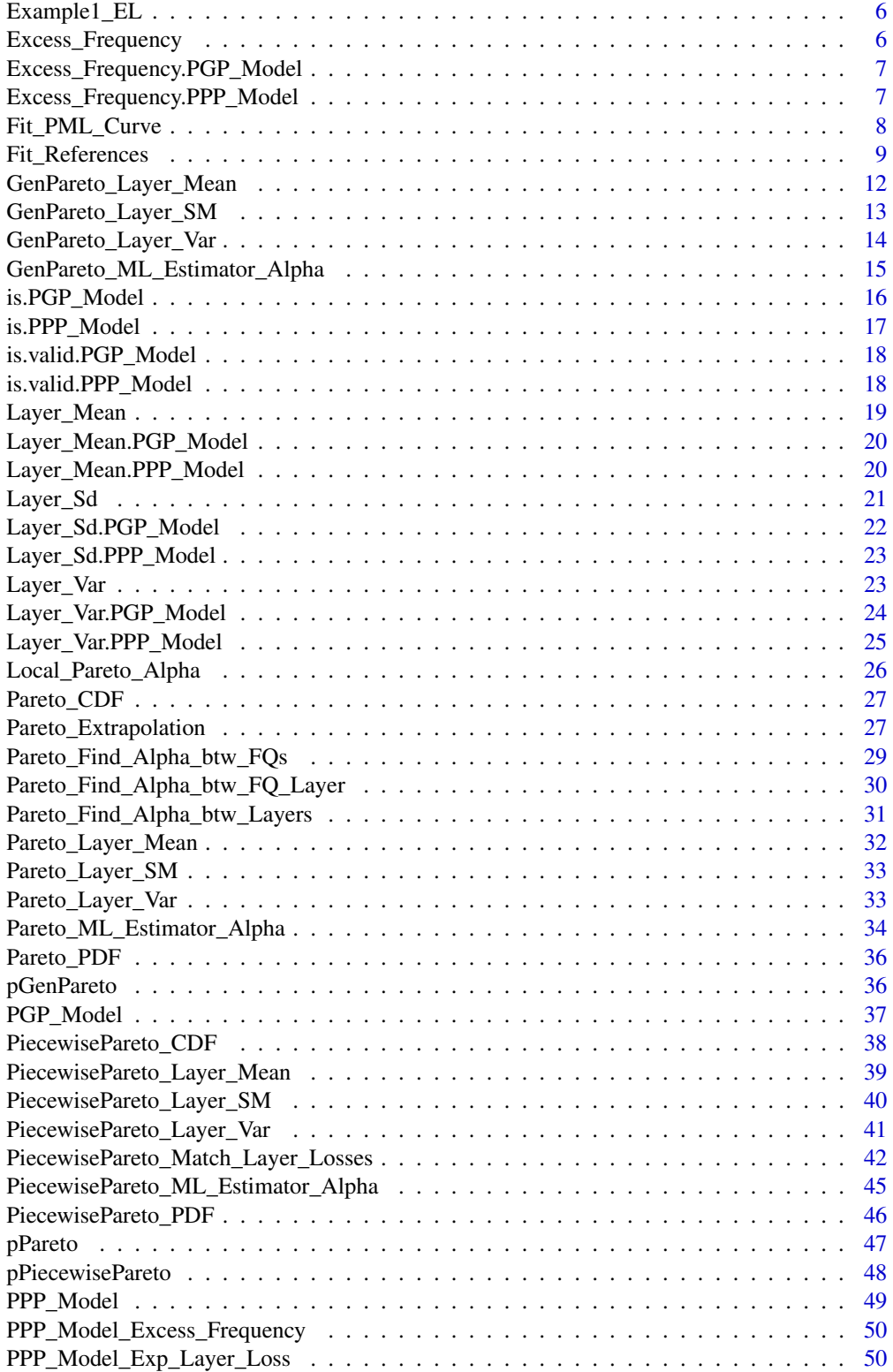

#### <span id="page-2-0"></span>dGenPareto 3

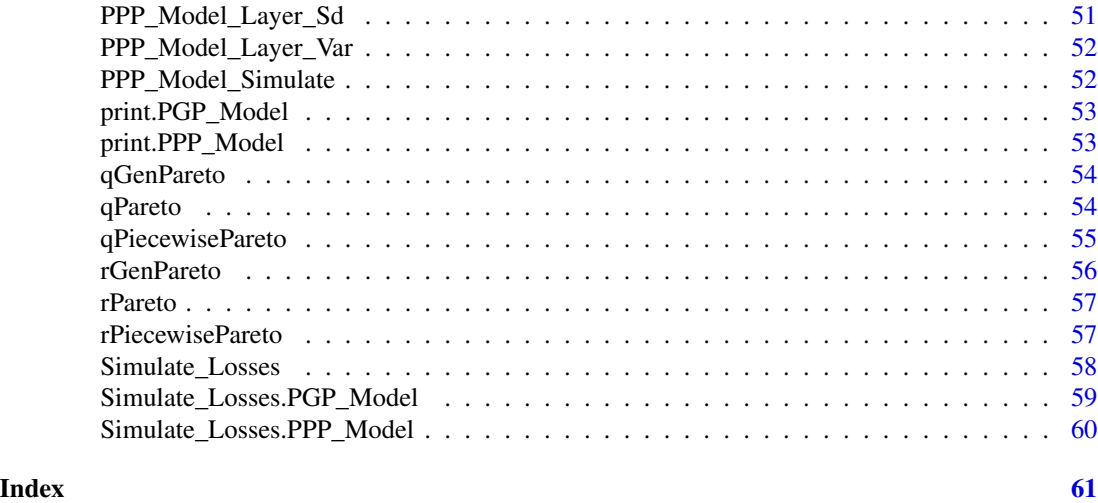

dGenPareto *Density of the generalized Pareto Distribution*

# Description

Calculates the density function of the generalized Pareto distribution

# Usage

```
dGenPareto(x, t, alpha_ini, alpha_tail, truncation = NULL)
```
# Arguments

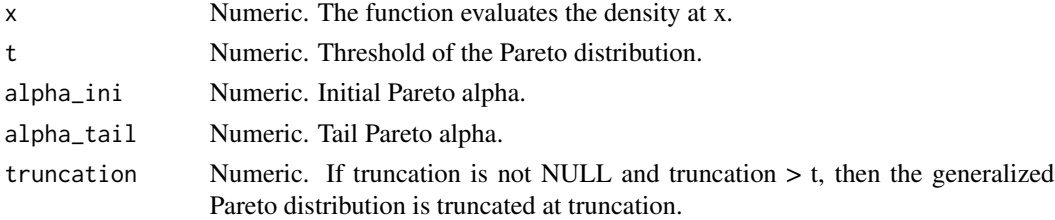

# Value

Density function of the Pareto distribution with parameters t, alpha\_ini and alpha\_tail evaluated at x

```
x \le -0:10 * 1000dGenPareto(x, 1000, 1, 3)
dGenPareto(x, 1000, 1, 3, truncation = <math>5000</math>)
```
<span id="page-3-0"></span>

# Description

Calculates the density function of the Pareto distribution

# Usage

dPareto(x, t, alpha, truncation = NULL)

#### Arguments

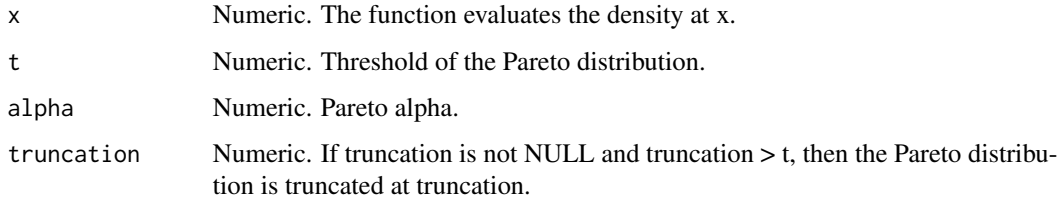

#### Value

Density function of the Pareto distribution with parameters t and alpha evaluated at x

# Examples

```
x \le -0:10 * 1000dPareto(x, 1000, 2)
dPareto(x, 1000, 2, truncation = 5000)
```
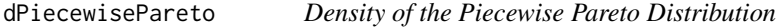

#### Description

Calculates the density function of the piecewise Pareto distribution

# Usage

```
dPiecewisePareto(x, t, alpha, truncation = NULL, truncation_type = "lp")
```
# <span id="page-4-0"></span>Example 1\_AP 5

# Arguments

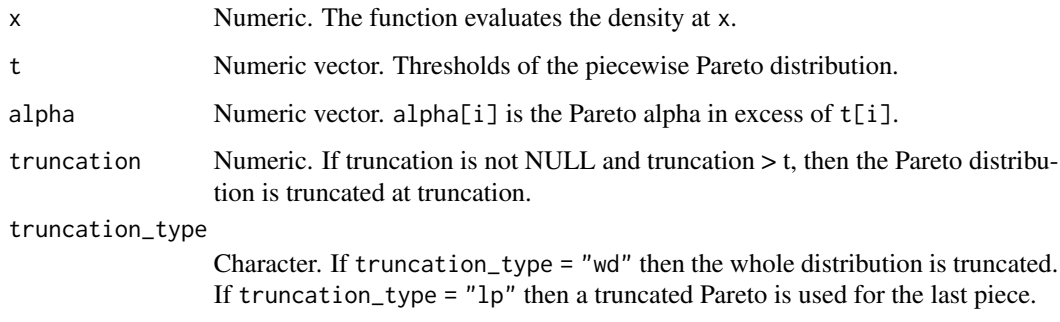

#### Value

Density function of the piecewise Pareto distribution with parameter vectors t and alpha evaluated at x

# Examples

```
t <- c(1000, 2000, 3000)
alpha <- c(1, 1.5, 2)
x \le -0.10 \times 1000dPiecewisePareto(x, t, alpha)
dPiecewisePareto(x, t, alpha, truncation = 5000, truncation_type = "lp")dPiecewisePareto(x, t, alpha, truncation = 5000, truncation_type = "wd")
```
Example1\_AP *Example data: Attachment Points*

#### Description

Example data: Attachment Points

#### Usage

Example1\_AP

# Format

An object of class numeric of length 5.

<span id="page-5-0"></span>

# Description

Example data: Expected Losses

#### Usage

Example1\_EL

# Format

An object of class numeric of length 5.

Excess\_Frequency *Expected Frequency in Excess of a Threshold*

# Description

Calculates the expected frequency in excess of a threshold for a collective model

# Usage

```
Excess_Frequency(CollectiveModel, x = 0)
```
# Arguments

CollectiveModel A collective model object. Currently only PPP\_Models are handled. x Numeric. Threshold.

#### Value

The expected frequency in excess of x for the given CollectiveModel

```
PPPM <- PiecewisePareto_Match_Layer_Losses(Example1_AP, Example1_EL)
PPPM
Excess_Frequency(PPPM, c(-Inf, 0, 1000, 2000, 3000, Inf))
```
<span id="page-6-0"></span>Excess\_Frequency.PGP\_Model

*Expected Frequency in Excess of a Threshold*

# Description

Calculates the expected frequency in excess of a threshold for a PGP\_model

#### Usage

```
## S3 method for class 'PGP_Model'
Excess_Frequency(CollectiveModel, x = 0)
```
# Arguments

CollectiveModel PGP\_Model object. x Numeric. Threshold.

# Value

The expected frequency in excess of x for the given CollectiveModel

# Examples

```
PGPM <- PGP_Model(2, 1000, 1, 2, dispersion = 2)
PGPM
Excess_Frequency(PGPM, c(-Inf, 0, 1000, 2000, 3000, Inf))
```
Excess\_Frequency.PPP\_Model

*Expected Frequency in Excess of a Threshold*

# Description

Calculates the expected frequency in excess of a threshold for a PPP\_model

# Usage

```
## S3 method for class 'PPP_Model'
Excess_Frequency(CollectiveModel, x = 0)
```
# Arguments

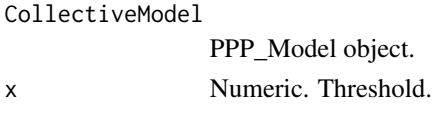

# Value

The expected frequency in excess of x for the given CollectiveModel

# Examples

```
PPPM <- PiecewisePareto_Match_Layer_Losses(Example1_AP, Example1_EL)
PPPM
Excess_Frequency(PPPM, c(-Inf, 0, 1000, 2000, 3000, Inf))
```
Fit\_PML\_Curve *Fits a Collective Model to a PML Curve*

# Description

Fits a PPP\_Model that matches the values of a PML curve

#### Usage

```
Fit_PML_Curve(
  return_periods,
  amounts,
  tail\_alpha = 2,
  truncation = NULL,
  truncation_type = <sup>'</sup>1p'',
  dispersion = 1
\mathcal{L}
```
# Arguments

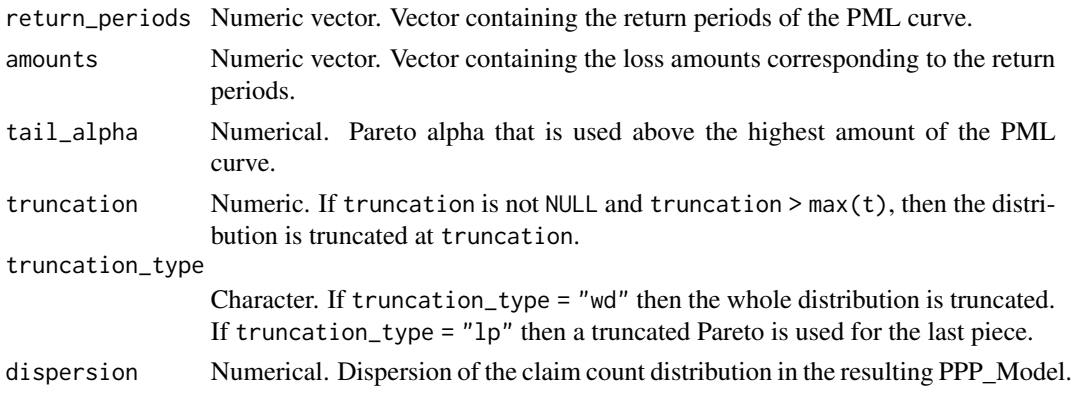

<span id="page-7-0"></span>

# <span id="page-8-0"></span>Fit\_References 9

#### Value

A PPP\_Model object that contains the information about a collective model with a Panjer distributed claim count and a Piecewise Pareto distributed severity. The object contains the following elements:

- FQ Numerical. Frequency in excess of the lowest threshold of the piecewise Pareto distribution
- t Numeric vector. Vector containing the thresholds for the piecewise Pareto distribution
- alpha Numeric vector. Vector containing the Pareto alphas of the piecewise Pareto distribution
- truncation Numerical. If truncation is not NULL and truncation > max(t), then the distribution is truncated at truncation.
- truncation\_type Character. If truncation\_type = "wd" then the whole distribution is truncated. If truncation\_type = "lp" then a truncated Pareto is used for the last piece.
- dispersion Numerical. Dispersion of the Panjer distribution (i.e. variance to mean ratio).
- Status Numerical indicator:  $0 =$  success,  $1 =$  some information has been ignored,  $2 =$  no solution found
- Comment Character. Information on whether the fit was successful

#### Examples

```
return_periods <- c(1, 5, 10, 20, 50, 100)
amounts <- c(1000, 4000, 7000, 10000, 13000, 14000)
fit <- Fit_PML_Curve(return_periods, amounts)
1 / Excess_Frequency(fit, amounts)
fit <- Fit_PML_Curve(return_periods, amounts, tail_alpha = 1.5,
                     truncation = 20000, truncation_type = "wd")
1 / Excess_Frequency(fit, amounts)
```
Fit\_References *Fit a Collective Model to a Wishlist of References*

#### Description

The function fits a collective model to a wishlist of references (expected layer losses and excess frequencies). The function allows to specify the family of the severity distribution that is used. Depending on this distribution family the function works slightly differently:

- For the severity distribution PiecewisePareto the function returns a PPP\_Model that satisfies all the references
- For the severity distribution Pareto the function returns a PPP\_Model that minimizes the squared relative deviations from the references
- For the severity distribution GenPareto the function returns a PGP\_Model that minimizes the squared relative deviations from the references

# Usage

```
Fit_References(
  Covers = NULL,
  Attachment_Points = NULL,
  Expected_Layer_Losses = NULL,
  Thresholds = NULL,
  Frequencies = NULL,
  model_threshold = min(c(Attachment_Points, Thresholds)),
  default_alpha = 2,
  dispersion = 1,
  alpha_{max} = 100,severity_distribution = "PiecewisePareto",
  ignore_inconsistent_references = FALSE
\mathcal{L}
```
#### Arguments

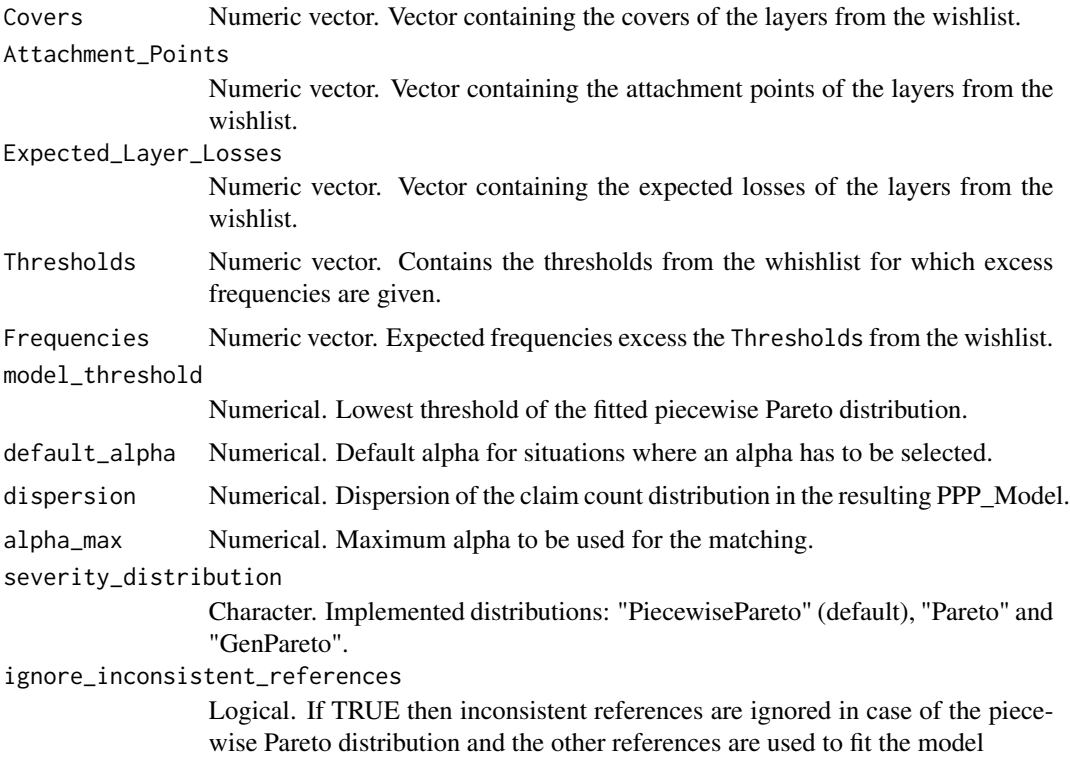

# Value

For severity\_distribution = "PiecewisePareto" or "Pareto": A PPP\_Model object that contains the information about a collective model with a Panjer distributed claim count and a Piecewise Pareto distributed severity. The object contains the following elements:

• FQ Numerical. Frequency in excess of the lowest threshold of the piecewise Pareto distribution

- t Numeric vector. Vector containing the thresholds for the piecewise Pareto distribution
- alpha Numeric vector. Vector containing the Pareto alphas of the piecewise Pareto distribution
- truncation Numerical. If truncation is not NULL and truncation > max(t), then the distribution is truncated at truncation.
- truncation\_type Character. If truncation\_type = "wd" then the whole distribution is truncated. If truncation\_type =  $"lp"$  then a truncated Pareto is used for the last piece.
- dispersion Numerical. Dispersion of the Panjer distribution (i.e. variance to mean ratio).
- Status Numerical indicator:  $0 =$  success,  $1 =$  some information has been ignored,  $2 =$  no solution found
- Comment Character. Information on whether the fit was successful

For severity\_distribution = "GenPareto": A PGP\_Model object that contains the information about a collective model with a Panjer distributed claim count and a Piecewise Pareto distributed severity. The object contains the following elements:

- FQ Expected claim count of the collective model.
- t Numeric. Threshold of the Pareto distribution.
- alpha\_ini Numeric. Initial Pareto alpha (at t).
- alpha\_tail Numeric. Tail Pareto alpha.
- truncation If truncation is not NULL and truncation > t, then the Pareto distribution is truncated at truncation.
- dispersion Numerical. Dispersion of the Panjer distribution (i.e. variance to mean ratio).
- Status Numerical indicator:  $0 =$  success,  $1 =$  some information has been ignored,  $2 =$  no solution found
- Comment Character. Information on whether the fit was successful

```
covers <- c(1000, 1000, 1000)
att_points <- c(1000, 2000, 5000)
exp_losses <- c(100, 50, 10)
thresholds <- c(4000, 10000)
fqs <- c(0.04, 0.005)
fit <- Fit_References(covers, att_points, exp_losses, thresholds, fqs)
Layer_Mean(fit, covers, att_points)
Excess_Frequency(fit, thresholds)
fit <- Fit_References(covers, att_points, exp_losses, thresholds, fqs,
                      severity_distribution = "Pareto")
Layer_Mean(fit, covers, att_points)
Excess_Frequency(fit, thresholds)
fit <- Fit_References(covers, att_points, exp_losses,
                      severity_distribution = "GenPareto")
Layer_Mean(fit, covers, att_points)
```
<span id="page-11-0"></span>GenPareto\_Layer\_Mean *Layer Mean of the generalized Pareto Distribution*

#### Description

Calculates the expected loss of a generalized Pareto distribution in a reinsurance layer

#### Usage

```
GenPareto_Layer_Mean(
  Cover,
  AttachmentPoint,
  t,
  alpha_ini,
  alpha_tail,
  truncation = NULL
)
```
#### Arguments

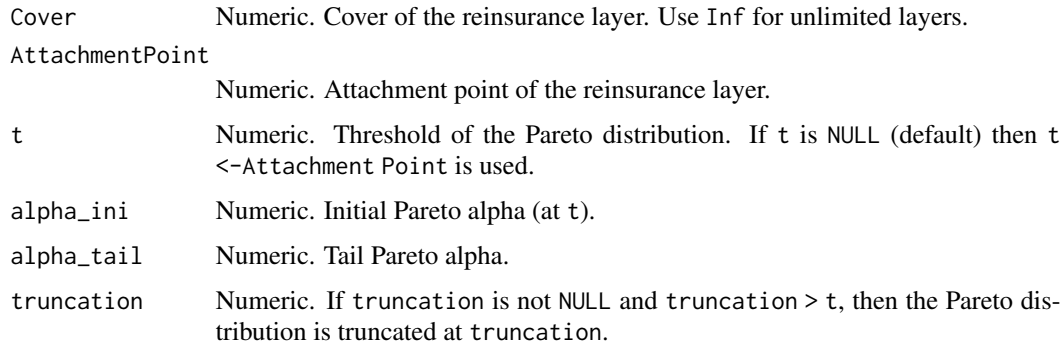

#### Value

The expected loss of the (truncated) Pareto distribution with parameters t and alpha in the layer Cover xs AttachmentPoint

```
GenPareto_Layer_Mean(4000, 1000, 1000, 1, 3)
GenPareto_Layer_Mean(4000, 1000, t = 1000, alpha_ini = 1, alpha_tail = 3)
GenPareto_Layer_Mean(4000, 1000, t = 5000, alpha_ini = 1, alpha_tail = 3)
GenPareto_Layer_Mean(4000, 1000, t = 1000, alpha_ini = 1, alpha_tail = 3, truncation = 5000)
GenPareto_Layer_Mean(9000, 1000, t = 1000, alpha_ini = 1, alpha_tail = 3, truncation = 5000)
```
<span id="page-12-0"></span>GenPareto\_Layer\_SM *Second Layer Moment of the Generalized Pareto Distribution*

# Description

Calculates the second moment of a generalized Pareto distribution in a reinsurance layer

# Usage

```
GenPareto_Layer_SM(
  Cover,
  AttachmentPoint,
  t,
  alpha_ini,
  alpha_tail,
  truncation = NULL
)
```
# Arguments

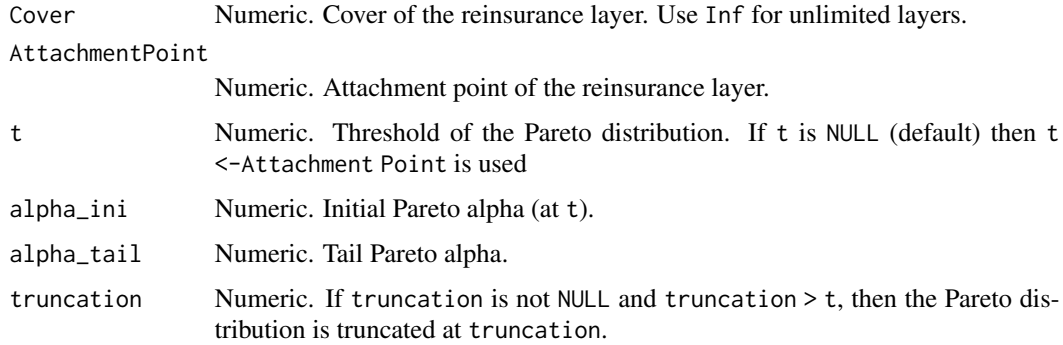

#### Value

The second moment of the (truncated) generalized Pareto distribution with parameters t, alpha\_ini and alpha\_tail in the layer Cover xs AttachmentPoint

```
GenPareto_Layer_SM(4000, 1000, 1000, 1, 2)
GenPareto_Layer_SM(4000, 1000, t = 1000, alpha_ini = 1, alpha_tail = 3)
GenPareto_Layer_SM(4000, 1000, t = 5000, alpha_ini = 1, alpha_tail = 3)
GenPareto_Layer_SM(4000, 1000, t = 1000, alpha_ini = 1, alpha_tail = 3, truncation = 5000)
GenPareto_Layer_SM(9000, 1000, t = 1000, alpha_ini = 1, alpha_tail = 3, truncation = 5000)
```
<span id="page-13-0"></span>GenPareto\_Layer\_Var *Layer Variance of the Generalized Pareto Distribution*

#### Description

Calculates the variance of a generalized Pareto distribution in a reinsurance layer

#### Usage

```
GenPareto_Layer_Var(
  Cover,
  AttachmentPoint,
  t,
  alpha_ini,
  alpha_tail,
  truncation = NULL
)
```
# Arguments

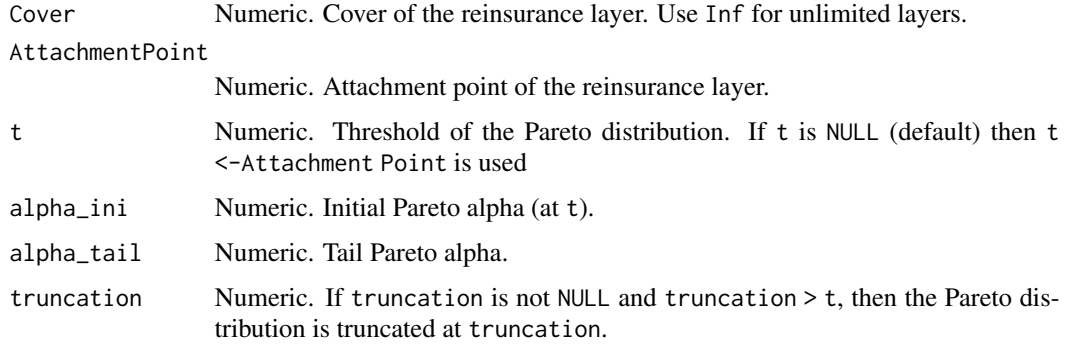

#### Value

Variance of the (truncated) generalized Pareto distribution with parameters t, alpha\_ini and alpha\_tail in the layer Cover xs AttachmentPoint

```
GenPareto_Layer_Var(4000, 1000, 1000, 1, 2)
GenPareto_Layer_Var(4000, 1000, t = 1000, alpha_ini = 1, alpha_tail = 3)
GenPareto_Layer_Var(4000, 1000, t = 5000, alpha_ini = 1, alpha_tail = 3)
GenPareto_Layer_Var(4000, 1000, t = 1000, alpha_ini = 1, alpha_tail = 3, truncation = 5000)
GenPareto_Layer_Var(9000, 1000, t = 1000, alpha_ini = 1, alpha_tail = 3, truncation = 5000)
```
<span id="page-14-0"></span>GenPareto\_ML\_Estimator\_Alpha

*Maximum Likelihood Estimation of the Pareto Alphas of a Generalized Pareto Distribution*

# Description

Calculates the maximum likelihood estimators of the parameters alpha\_ini and alpha\_tail of a generalized Pareto distribution with known threshold and (if applicable) known truncation

# Usage

```
GenPareto_ML_Estimator_Alpha(
  losses,
  t,
  truncation = NULL,
  reporting_thresholds = NULL,
  is.censored = NULL,
  weights = NULL,
  alpha_min = 0.001,
  alpha_max = 10
)
```
# Arguments

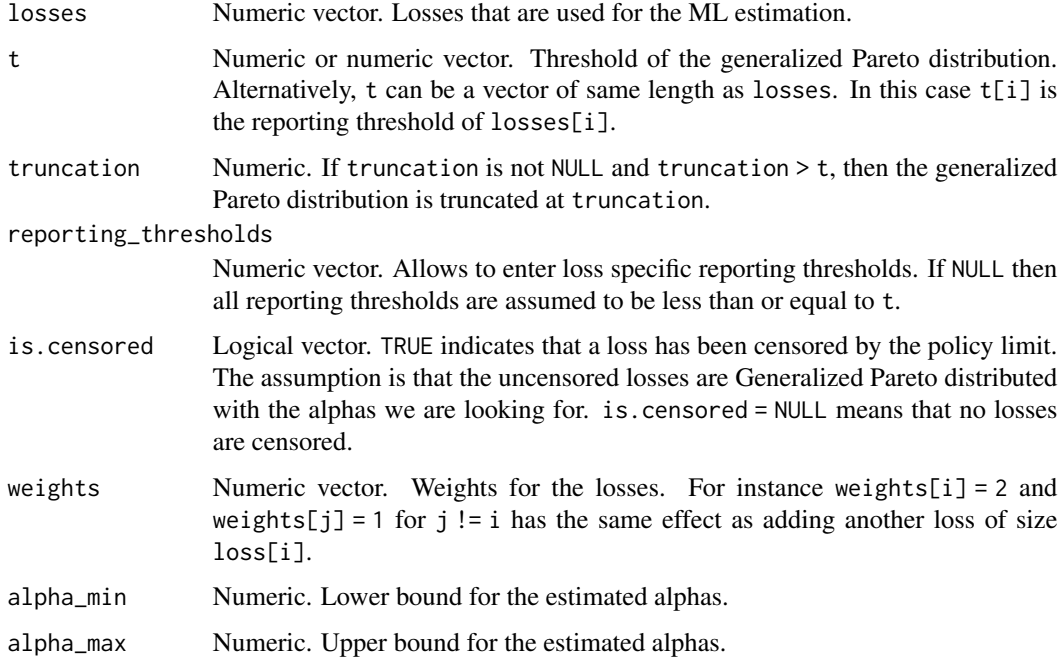

#### <span id="page-15-0"></span>Value

Maximum likelihood estimator for the parameters alpha\_ini and alpha\_tail of a generalized Pareto distribution with threshold t given the observations losses

#### Examples

```
losses <- rGenPareto(1000, 1000, 2,3)
GenPareto_ML_Estimator_Alpha(losses, 1000)
losses <- rGenPareto(1000, 1000, 2, 1, truncation = 10000)
GenPareto_ML_Estimator_Alpha(losses, 1000)
GenPareto_ML_Estimator_Alpha(losses, 1000, truncation = 10000)
t < -1000alpha_ini <- 1
alpha_tail <- 3
losses <- rGenPareto(5000, t, alpha_ini, alpha_tail)
reporting_thresholds <- rPareto(5000, 1000, 3)
reported <- losses > reporting_thresholds
losses <- losses[reported]
reporting_thresholds <- reporting_thresholds[reported]
GenPareto_ML_Estimator_Alpha(losses, t)
GenPareto_ML_Estimator_Alpha(losses, t, reporting_thresholds = reporting_thresholds)
limit <- 3000
censored <- losses > limit
losses[censored] <- limit
reported <- losses > reporting_thresholds
losses <- losses[reported]
censored <- censored[reported]
reporting_thresholds <- reporting_thresholds[reported]
GenPareto_ML_Estimator_Alpha(losses, t, reporting_thresholds = reporting_thresholds)
GenPareto_ML_Estimator_Alpha(losses, t, reporting_thresholds = reporting_thresholds,
                             is.censored = censored)
losses <- c(190, 600, 120, 270, 180, 120)
w <- rep(1, length(losses))
w[1] < -3losses2 <- c(losses, losses[1], losses[1])
GenPareto_ML_Estimator_Alpha(losses, 100, weights = w)
GenPareto_ML_Estimator_Alpha(losses2, 100)
```

```
is.PGP_Model Check if an object is a PGP_Model
```
#### Description

Checks if the class of an object is 'PGP\_Model'

#### Usage

is.PGP\_Model(x)

# <span id="page-16-0"></span>is.PPP\_Model 17

# Arguments

x Object to be checked.

#### Examples

```
PGPM <- PGP_Model(2, 1000, 1, 2, dispersion = 2)
PGPM
is.valid.PGP_Model(PGPM)
is.valid.PGP_Model(PGPM, comment = TRUE)
PGPM$alpha_tail <- -2
is.PGP_Model(PGPM)
is.valid.PGP_Model(PGPM)
is.valid.PGP_Model(PGPM, comment = TRUE)
```
# is.PPP\_Model *Check if an object is a PPP\_Model*

#### Description

Checks if the class of an object is 'PPP\_Model'

# Usage

is.PPP\_Model(x)

#### Arguments

x Object to be checked.

# Examples

PPPM <- PPP\_Model(2, c(1000,2000), c(1,2), dispersion = 2) PPPM is.valid.PPP\_Model(PPPM) PPPM\$alpha <- 2 is.valid.PPP\_Model(PPPM)

is.PPP\_Model(PPPM)

<span id="page-17-0"></span>is.valid.PGP\_Model *Check if an object is a valid PGP\_Model*

#### Description

Checks if an object is a PGP\_Model object and whether it is valid for the use in functions like Layer\_Mean

#### Usage

```
is.valid.PGP_Model(x, comment = FALSE)
```
# Arguments

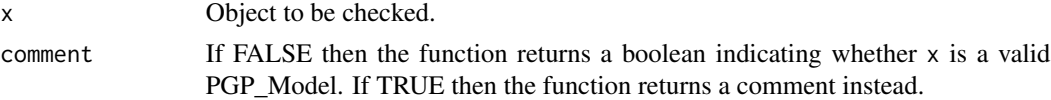

#### Examples

```
PGPM <- PGP_Model(2, 1000, 1, 2, dispersion = 2)
PGPM
is.valid.PGP_Model(PGPM)
is.valid.PGP_Model(PGPM, comment = TRUE)
PGPM$alpha_tail <- -2
is.valid.PGP_Model(PGPM)
is.valid.PGP_Model(PGPM, comment = TRUE)
```
is.valid.PPP\_Model *Check if an object is a valid PPP\_Model*

# Description

Checks if an object is a PPP\_Model object and whether it is valid for the use in functions like Layer\_Mean

#### Usage

is.valid.PPP\_Model(x, comment = FALSE)

#### Arguments

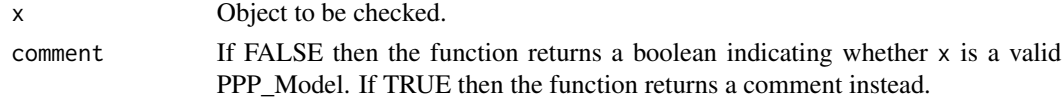

# <span id="page-18-0"></span>Layer\_Mean 19

#### Examples

```
PPPM <- PPP_Model(2, c(1000,2000), c(1,2), dispersion = 2)
PPPM
is.valid.PPP_Model(PPPM)
is.valid.PPP_Model(PPPM, comment = TRUE)
PPPM$alpha <- 2
is.valid.PPP_Model(PPPM)
is.valid.PPP_Model(PPPM, comment = TRUE)
```
#### Layer\_Mean *Expected Loss of a Reinsurance Layer*

#### Description

Calculates the expected loss of a reinsurance layer for a collective model

#### Usage

```
Layer_Mean(CollectiveModel, Cover = Inf, AttachmentPoint = 0)
```
#### Arguments

CollectiveModel A collective model object. Currently only PPP\_Models are handled. Cover Numeric. Cover of the reinsurance layer. Use Inf for unlimited layers. AttachmentPoint Numeric. Attachment point of the reinsurance layer.

#### Value

The expected loss of the layer Cover xs AttachmentPoint for the given CollectiveModel

```
PPPM <- PiecewisePareto_Match_Layer_Losses(Example1_AP, Example1_EL)
PPPM
Example1_Cov <- c(diff(Example1_AP), Inf)
Example1_AP
Example1_Cov
Example1_EL
Layer_Mean(PPPM, Example1_Cov, Example1_AP)
```
<span id="page-19-0"></span>Layer\_Mean.PGP\_Model *Expected Loss of a Reinsurance Layer*

# Description

Calculates the expected loss of a reinsurance layer for a PGP\_Model

#### Usage

```
## S3 method for class 'PGP_Model'
Layer_Mean(CollectiveModel, Cover = Inf, AttachmentPoint = 0)
```
#### Arguments

CollectiveModel

PGP\_Model object.

Cover Numeric. Cover of the reinsurance layer. Use Inf for unlimited layers. AttachmentPoint

Numeric. Attachment point of the reinsurance layer.

#### Value

The expected loss of the layer Cover xs AttachmentPoint for the given CollectiveModel

# Examples

```
PGPM <- PGP_Model(2, 1000, 1, 2, dispersion = 2)
PGPM
Example1_Cov <- c(diff(Example1_AP), Inf)
Example1_AP
Example1_Cov
Example1_EL
Layer_Mean(PGPM, Example1_Cov, Example1_AP)
```
Layer\_Mean.PPP\_Model *Expected Loss of a Reinsurance Layer*

#### Description

Calculates the expected loss of a reinsurance layer for a PPP\_Model

#### Usage

```
## S3 method for class 'PPP_Model'
Layer_Mean(CollectiveModel, Cover = Inf, AttachmentPoint = 0)
```
#### <span id="page-20-0"></span>Layer\_Sd 21

#### Arguments

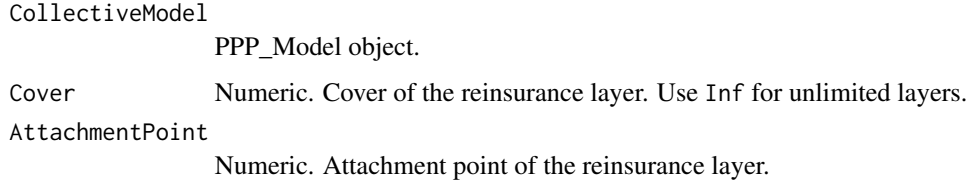

# Value

The expected loss of the layer Cover xs AttachmentPoint for the given CollectiveModel

#### Examples

```
PPPM <- PiecewisePareto_Match_Layer_Losses(Example1_AP, Example1_EL)
PPPM
Example1_Cov <- c(diff(Example1_AP), Inf)
Example1_AP
Example1_Cov
Example1_EL
Layer_Mean(PPPM, Example1_Cov, Example1_AP)
```
Layer\_Sd *Standard Deviation of a Reinsurance Layer*

#### Description

Calculates the standard deviation of the loss in a reinsurance layer for a collective model

#### Usage

```
Layer_Sd(CollectiveModel, Cover = Inf, AttachmentPoint = 0)
```
#### Arguments

CollectiveModel

A collective model object. Currently only PPP\_Models are handled.

Cover Numeric. Cover of the reinsurance layer. Use Inf for unlimited layers. AttachmentPoint

Numeric. Attachment point of the reinsurance layer.

#### Value

The standard deviation of the loss in the layer Cover xs AttachmentPoint for the given CollectiveModel

#### Examples

```
PPPM <- PiecewisePareto_Match_Layer_Losses(Example1_AP, Example1_EL)
PPPM
Example1_Cov <- c(diff(Example1_AP), Inf)
Layer_Sd(PPPM, Example1_Cov, Example1_AP)
```
Layer\_Sd.PGP\_Model *Standard Deviation of a Reinsurance Layer*

# Description

Calculates the standard deviation of the loss in a reinsurance layer for a PGP\_model

# Usage

```
## S3 method for class 'PGP_Model'
Layer_Sd(CollectiveModel, Cover = Inf, AttachmentPoint = 0)
```
# Arguments

CollectiveModel

PGP\_Model object. Cover Numeric. Cover of the reinsurance layer. Use Inf for unlimited layers. AttachmentPoint

Numeric. Attachment point of the reinsurance layer.

# Value

The standard deviation of the loss in the layer Cover xs AttachmentPoint for the given CollectiveModel

```
PGPM <- PGP_Model(2, 1000, 1, 2, dispersion = 2)
PGPM
Example1_Cov <- c(diff(Example1_AP), Inf)
Layer_Sd(PGPM, Example1_Cov, Example1_AP)
```
<span id="page-21-0"></span>

<span id="page-22-0"></span>Layer\_Sd.PPP\_Model *Standard Deviation of a Reinsurance Layer*

#### Description

Calculates the standard deviation of the loss in a reinsurance layer for a PPP\_model

#### Usage

```
## S3 method for class 'PPP_Model'
Layer_Sd(CollectiveModel, Cover = Inf, AttachmentPoint = 0)
```
#### Arguments

CollectiveModel

PPP\_Model object. Cover Numeric. Cover of the reinsurance layer. Use Inf for unlimited layers. AttachmentPoint Numeric. Attachment point of the reinsurance layer.

#### Value

The standard deviation of the loss in the layer Cover xs AttachmentPoint for the given CollectiveModel

#### Examples

```
PPPM <- PiecewisePareto_Match_Layer_Losses(Example1_AP, Example1_EL)
PPPM
Example1_Cov <- c(diff(Example1_AP), Inf)
Layer_Sd(PPPM, Example1_Cov, Example1_AP)
```
Layer\_Var *Variance of a Reinsurance Layer*

#### Description

Calculates the variance of the loss in a reinsurance layer for a collective model

#### Usage

```
Layer_Var(CollectiveModel, Cover = Inf, AttachmentPoint = 0)
```
#### <span id="page-23-0"></span>**Arguments**

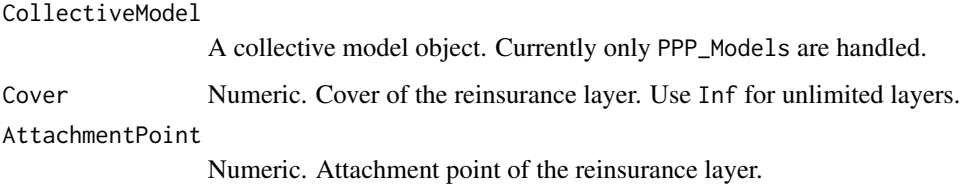

#### Value

The variance of the loss in the layer Cover xs AttachmentPoint for the given CollectiveModel

# Examples

```
PPPM <- PiecewisePareto_Match_Layer_Losses(Example1_AP, Example1_EL)
PPPM
Example1_Cov <- c(diff(Example1_AP), Inf)
Layer_Var(PPPM, Example1_Cov, Example1_AP)
```
Layer\_Var.PGP\_Model *Variance of a Reinsurance Layer*

# Description

Calculates the variance of the loss in a reinsurance layer for a PGP\_model

#### Usage

```
## S3 method for class 'PGP_Model'
Layer_Var(CollectiveModel, Cover = Inf, AttachmentPoint = 0)
```
# Arguments

CollectiveModel PGP\_Model object. Cover Numeric. Cover of the reinsurance layer. Use Inf for unlimited layers. AttachmentPoint Numeric. Attachment point of the reinsurance layer.

#### Value

The variance of the loss in the layer Cover xs AttachmentPoint for the given CollectiveModel

# <span id="page-24-0"></span>Layer\_Var.PPP\_Model 25

#### Examples

```
PGPM <- PGP_Model(2, 1000, 1, 2, dispersion = 2)
PGPM
Example1_Cov <- c(diff(Example1_AP), Inf)
Layer_Var(PGPM, Example1_Cov, Example1_AP)
```
Layer\_Var.PPP\_Model *Variance of a Reinsurance Layer*

# Description

Calculates the variance of the loss in a reinsurance layer for a PPP\_model

#### Usage

```
## S3 method for class 'PPP_Model'
Layer_Var(CollectiveModel, Cover = Inf, AttachmentPoint = 0)
```
# Arguments

CollectiveModel

PPP\_Model object. Cover Numeric. Cover of the reinsurance layer. Use Inf for unlimited layers. AttachmentPoint

Numeric. Attachment point of the reinsurance layer.

#### Value

The variance of the loss in the layer Cover xs AttachmentPoint for the given CollectiveModel

```
PPPM <- PiecewisePareto_Match_Layer_Losses(Example1_AP, Example1_EL)
PPPM
Example1_Cov <- c(diff(Example1_AP), Inf)
Layer_Var(PPPM, Example1_Cov, Example1_AP)
```
<span id="page-25-0"></span>Local\_Pareto\_Alpha *Local Pareto Alpha*

#### Description

Calculates the local Pareto alpha of the normal, lognormal and gamma distribution

#### Usage

```
Local_Pareto_Alpha(x, distribution, ...)
```
# Arguments

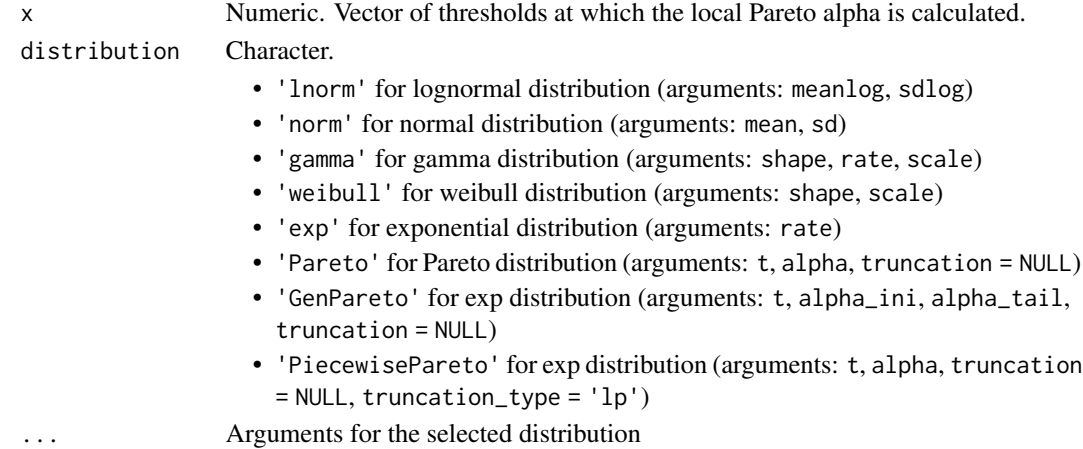

#### Value

Local Pareto alpha of the selected distribution at x

# References

Riegel, U. (2008) Generalizations of common ILF models. Blaetter der DGVFM 29: 45–71

```
x \le -1:10 \times 1e6Local_Pareto_Alpha(x, "norm", mean = 5e6, sd = 2e6)
Local_Pareto_Alpha(x, "lnorm", meanlog = 0, sdlog = 4)
Local_Pareto_Alpha(x, "gamma", shape = 5, rate = 1e-6)
Local_Pareto_Alpha(x, "weibull", shape = 0.5, scale = 1e6)
Local_Pareto_Alpha(x, "exp", rate = 1e-6)
Local_Pareto_Alpha(x, "Pareto", t = 1e6, alpha = 1, truncation = 20e6)
Local_Pareto_Alpha(x, "GenPareto", t = 1e6, alpha_ini = 1, alpha_tail = 2)
Local_Pareto_Alpha(x, "PiecewisePareto", t = c(1e6, 3e6, 5e6), alpha = c(1, 2, 3),
                       truncation = 20e6, truncation_type = "wd")
```
<span id="page-26-0"></span>

# Description

Calculates the cumulative distribution function of a Pareto distribution. This function is deprecated. Use pPareto instead.

#### Usage

Pareto\_CDF(x, t, alpha, truncation = NULL)

# Arguments

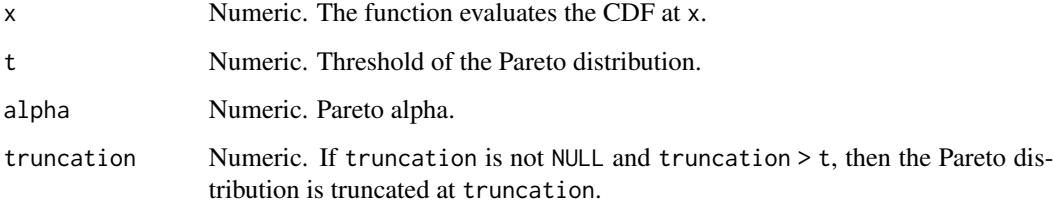

#### Value

Distribution function of the Pareto distribution with parameters t and alpha evaluated at x

# Examples

```
x \le -0:10 * 1000pPareto(x, 1000, 2)
pPareto(x, 1000, 2, truncation = 5000)
```
Pareto\_Extrapolation *Pareto Extrapolation*

# Description

Uses a Pareto distribution to derive the expected loss of a layer from the expected loss of another layer

# Usage

```
Pareto_Extrapolation(
  Cover_1,
  AttachmentPoint_1,
 Cover_2,
  AttachmentPoint_2,
  alpha,
  ExpLoss_1 = NULL,
  truncation = NULL
)
```
# Arguments

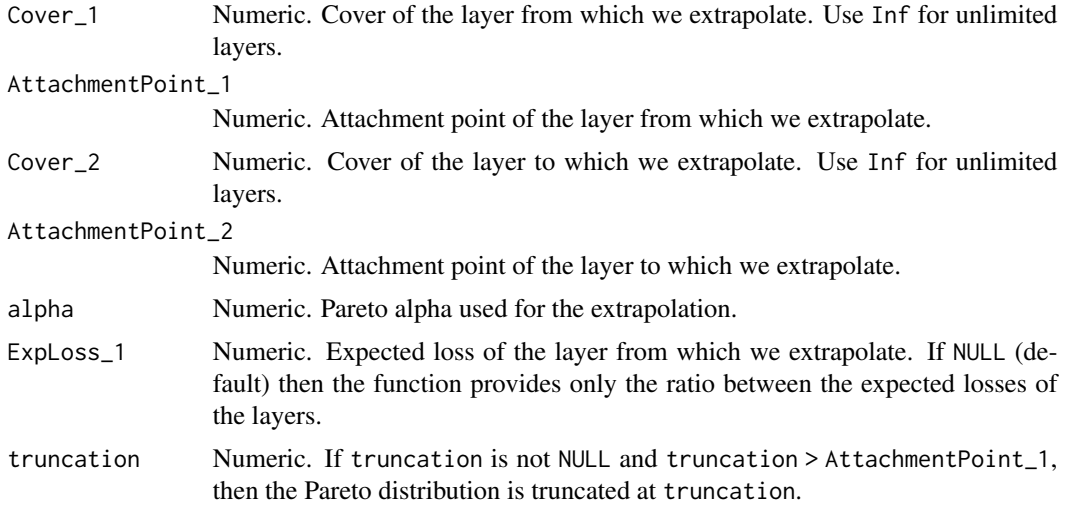

# Value

The expected loss of the layer Cover\_2 xs AttachmentPoint\_2 given that Cover\_1 xs AttachmentPoint\_1 has expected loss ExpLoss\_1 and assuming a (truncated) Pareto distribution with parameters t and alpha. If missing then ExpLoss\_1 == 1 is assumed.

#### References

Riegel, U. (2018) Matching tower information with piecewise Pareto. European Actuarial Journal 8(2): 437–460

```
Pareto_Extrapolation(1000, 1000, 2000, 2000, 2, ExpLoss_1 = 100)
Pareto_Extrapolation(1000, 1000, 2000, 2000, 2) * 100
Pareto_Extrapolation(1000, 1000, 2000, 2000, 2, truncation = 5000, ExpLoss_1 = 100)
Pareto_Extrapolation(1000, 1000, 2000, 2000, 2, truncation = 5000) * 100
```
<span id="page-28-0"></span>Pareto\_Find\_Alpha\_btw\_FQs

*Pareto Alpha Between Two Frequencies*

# Description

Finds the Pareto alpha between two excess frequencies

#### Usage

```
Pareto_Find_Alpha_btw_FQs(
  Threshold_1,
  Frequency_1,
  Threshold_2,
  Frequency_2,
  max_alpha = 100,
  tolerance = 1e-10,
  truncation = NULL
)
```
#### Arguments

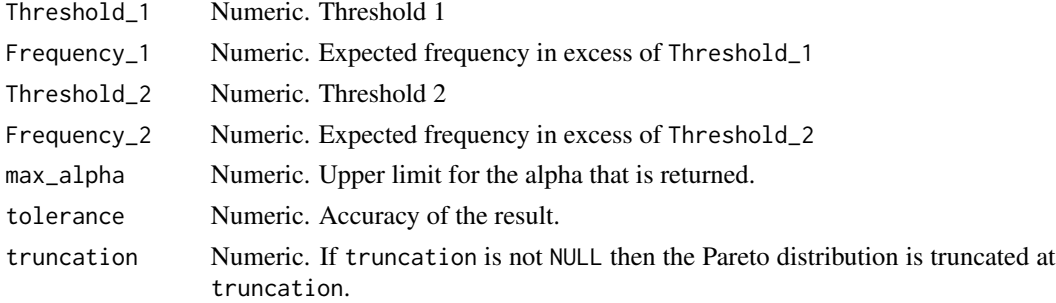

# Value

The Pareto alpha between the expected number of claims Frequency\_1 excess Threshold\_1 and the expected number of claims Frequency\_2 excess Threshold\_2

# References

Riegel, U. (2018) Matching tower information with piecewise Pareto. European Actuarial Journal 8(2): 437–460

```
Pareto_Find_Alpha_btw_FQs(1000, 1, 2000, 0.5)
Pareto_Find_Alpha_btw_FQs(1000, 1, 2000, 0.5, truncation = 5000)
```
<span id="page-29-0"></span>Pareto\_Find\_Alpha\_btw\_FQ\_Layer

*Pareto Alpha Between a Frequency and a Layer*

# Description

Finds the Pareto alpha between an excess frequency and the expected loss of a layer

#### Usage

```
Pareto_Find_Alpha_btw_FQ_Layer(
  Threshold,
  Frequency,
 Cover,
  AttachmentPoint,
  ExpLoss,
 max_alpha = 100,
  tolerance = 1e-10,
  truncation = NULL
)
```
# Arguments

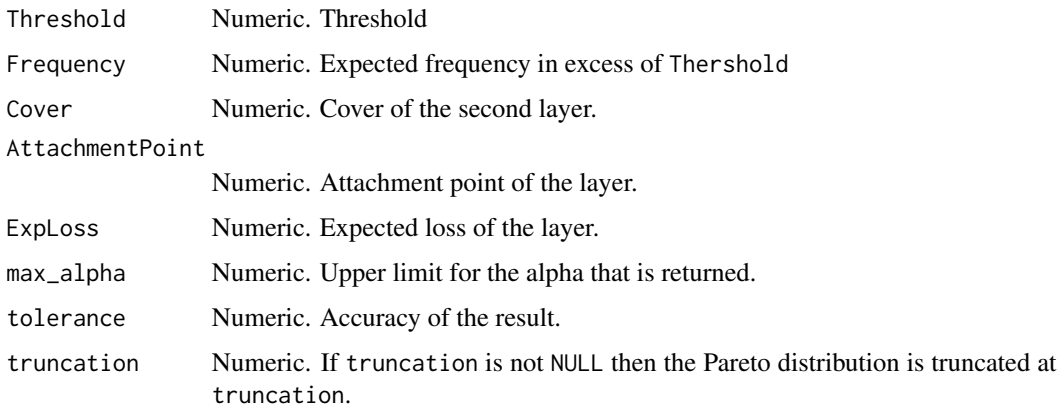

# Value

The Pareto alpha between the expected number of claims Frequency excess Threshold and the layer Cover xs AttachmentPoint with expected loss ExpLoss

#### References

Riegel, U. (2018) Matching tower information with piecewise Pareto. European Actuarial Journal 8(2): 437–460

# <span id="page-30-0"></span>Examples

```
Pareto_Find_Alpha_btw_FQ_Layer(1000, 1, 1000, 1000, 500)
Pareto_Find_Alpha_btw_FQ_Layer(1000, 1, 1000, 1000, 500, truncation = 5000)
```
Pareto\_Find\_Alpha\_btw\_Layers

*Pareto Alpha Between Two Layers*

# Description

Finds the Pareto alpha between two layers

# Usage

```
Pareto_Find_Alpha_btw_Layers(
  Cover_1,
  AttachmentPoint_1,
 ExpLoss_1,
  Cover_2,
  AttachmentPoint_2,
 ExpLoss_2,
  max_a1pha = 100,
  tolerance = 1e-10,
  truncation = NULL
)
```
#### Arguments

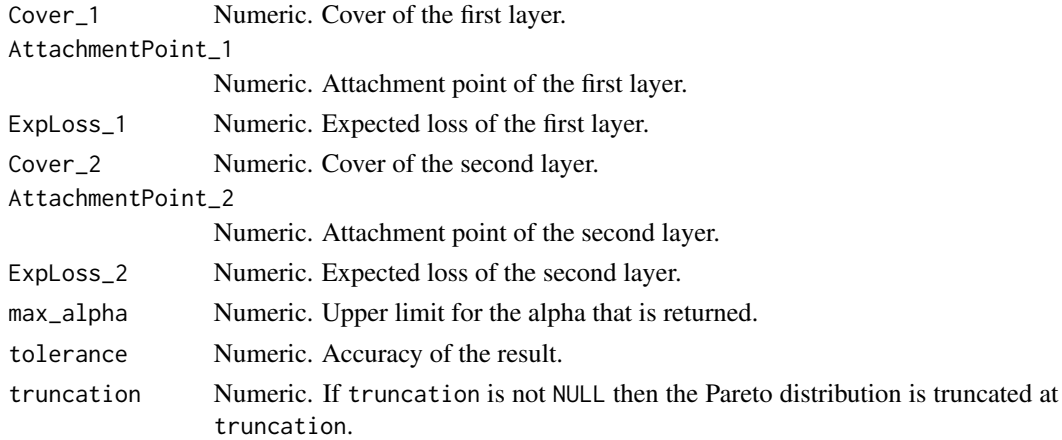

#### Value

The Pareto alpha between the layer Cover\_1 xs AttachmentPoint\_1 with expected loss ExpLoss\_1 and the layer Cover\_2 xs AttachmentPoint\_2 with expected loss ExpLoss\_2

#### <span id="page-31-0"></span>References

Riegel, U. (2018) Matching tower information with piecewise Pareto. European Actuarial Journal 8(2): 437–460

#### Examples

```
Pareto_Find_Alpha_btw_Layers(100, 100, 100, 200, 200, 50)
Pareto_Find_Alpha_btw_Layers(100, 100, 100, 200, 200, 50, truncation = 500)
```
Pareto\_Layer\_Mean *Layer Mean of the Pareto Distribution*

#### Description

Calculates the expected loss of a Pareto distribution in a reinsurance layer

#### Usage

```
Pareto_Layer_Mean(Cover, AttachmentPoint, alpha, t = NULL, truncation = NULL)
```
# Arguments

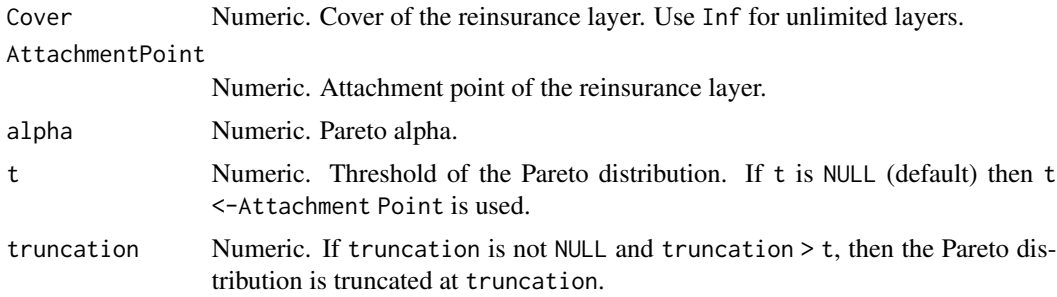

#### Value

The expected loss of the (truncated) Pareto distribution with parameters t and alpha in the layer Cover xs AttachmentPoint

```
Pareto_Layer_Mean(4000, 1000, 2)
Pareto_Layer_Mean(4000, 1000, alpha = 2, t = 1000)
Pareto_Layer_Mean(4000, 1000, alpha = 2, t = 5000)
Pareto_Layer_Mean(4000, 1000, alpha = 2, t = 1000, truncation = 5000)
Pareto_Layer_Mean(9000, 1000, alpha = 2, t = 1000, truncation = 5000)
```
<span id="page-32-0"></span>Pareto\_Layer\_SM *Second Layer Moment of the Pareto Distribution*

#### Description

Calculates the second moment of a Pareto distribution in a reinsurance layer

# Usage

```
Pareto_Layer_SM(Cover, AttachmentPoint, alpha, t = NULL, truncation = NULL)
```
# Arguments

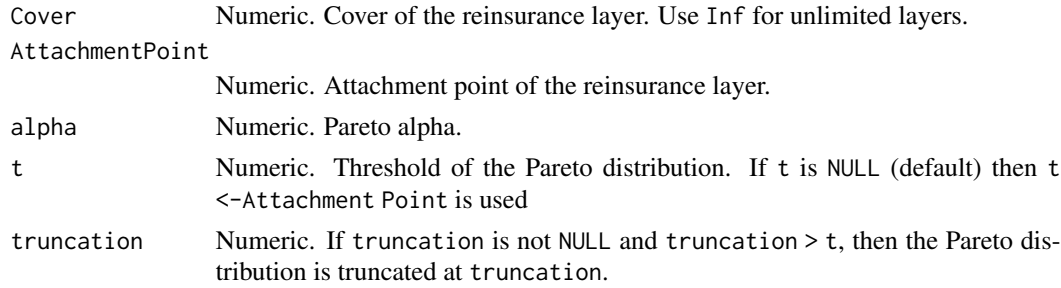

#### Value

The second moment of the (truncated) Pareto distribution with parameters t and alpha in the layer Cover xs AttachmentPoint

# Examples

```
Pareto_Layer_SM(4000, 1000, 2)
Pareto_Layer_SM(4000, 1000, alpha = 2, t = 1000)
Pareto_Layer_SM(4000, 1000, alpha = 2, t = 5000)
Pareto_Layer_SM(4000, 1000, alpha = 2, t = 1000, truncation = 5000)
Pareto_Layer_SM(9000, 1000, alpha = 2, t = 1000, truncation = 5000)
```
Pareto\_Layer\_Var *Layer Variance of the Pareto Distribution*

# Description

Calculates the variance of a Pareto distribution in a reinsurance layer

#### Usage

```
Pareto_Layer_Var(Cover, AttachmentPoint, alpha, t = NULL, truncation = NULL)
```
#### <span id="page-33-0"></span>**Arguments**

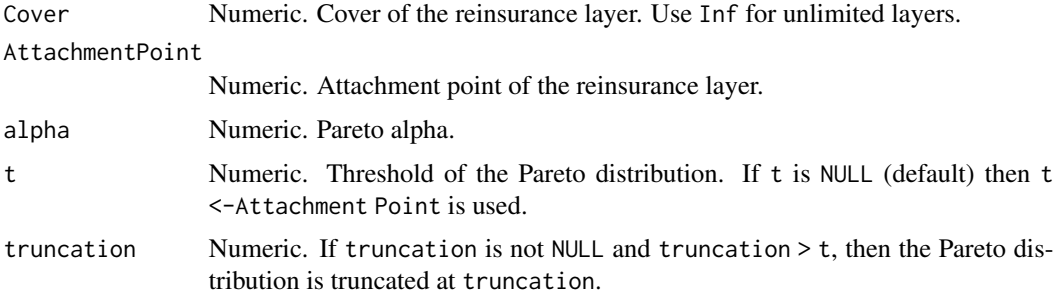

# Value

The variance of the(truncated) Pareto distribution with parameters t and alpha in the layer Cover xs AttachmentPoint

#### Examples

```
Pareto_Layer_Var(4000, 1000, 2)
Pareto_Layer_Var(4000, 1000, alpha = 2, t = 1000)
Pareto_Layer_Var(4000, 1000, alpha = 2, t = 5000)
Pareto_Layer_Var(4000, 1000, alpha = 2, t = 1000, truncation = 5000)
Pareto_Layer_Var(9000, 1000, alpha = 2, t = 1000, truncation = 5000)
```
Pareto\_ML\_Estimator\_Alpha

*Maximum Likelihood Estimation of the Alpha of a Pareto distribution*

### Description

Calculates the maximum likelihood estimator for the parameter alpha of a Pareto distribution with a known threshold and (if applicable) a known truncation

# Usage

```
Pareto_ML_Estimator_Alpha(
  losses,
  t,
  truncation = NULL,
  reporting_thresholds = NULL,
  is.censored = NULL,
  weights = NULL,alpha_{min} = 0.001,alpha_max = 10)
```
#### **Arguments**

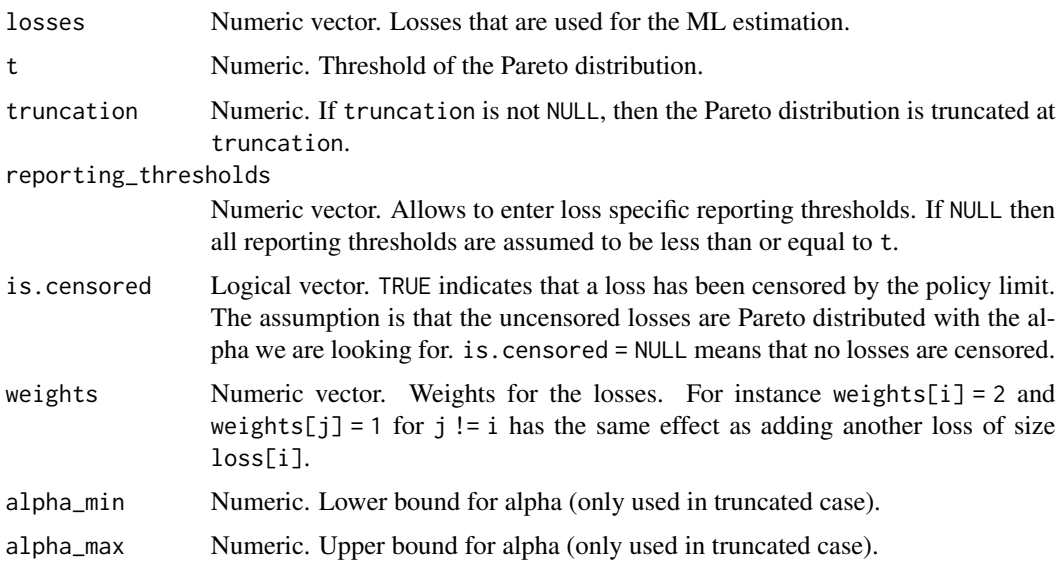

# Value

Maximum likelihood estimator for the parameter alpha of a Pareto distribution with threshold t given the observations losses

```
losses <- rPareto(100, 1000, 2)
Pareto_ML_Estimator_Alpha(losses, 1000)
losses <- rPareto(100, 1000, 2, truncation = 2000)
Pareto_ML_Estimator_Alpha(losses, 1000)
Pareto_ML_Estimator_Alpha(losses, 1000, truncation = 2000)
t < -100alpha <-2losses <- rPareto(10000, t, alpha)
reporting_thresholds <- rPareto(10000, t, 5)
index <- losses > reporting_thresholds
losses <- losses[index]
reporting_thresholds <- reporting_thresholds[index]
Pareto_ML_Estimator_Alpha(losses, t)
Pareto_ML_Estimator_Alpha(losses, t, reporting_thresholds = reporting_thresholds)
losses <- rPareto(10, 1000, 2)
w <- rep(1, 10)
w[1] < -3losses2 <- c(losses, losses[1], losses[1])
Pareto_ML_Estimator_Alpha(losses, 1000, weights = w)
Pareto_ML_Estimator_Alpha(losses2, 1000)
```
<span id="page-35-0"></span>

# Description

Calculates the density function of the Pareto distribution. This function is deprecated. Use dPareto instead.

#### Usage

Pareto\_PDF(x, t, alpha, truncation = NULL)

#### Arguments

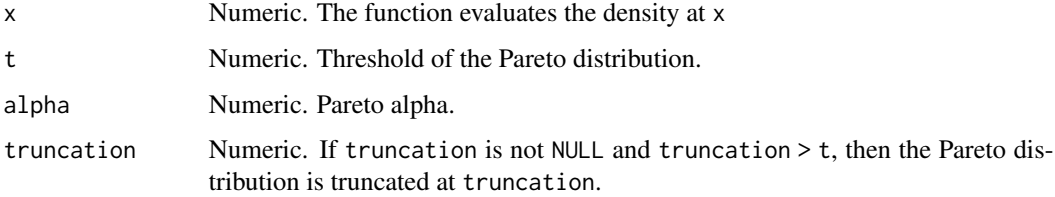

# Value

Density function of the Pareto distribution with parameters t and alpha evaluated at x

# Examples

```
x \le 0:10 * 1000dPareto(x, 1000, 2)
dPareto(x, 1000, 2, truncation = <math>5000</math>)
```
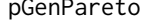

pGenPareto *Distribution Function of the generalized Pareto Distribution*

#### Description

Calculates the cumulative distribution function of a generalized Pareto distribution

#### Usage

```
pGenPareto(x, t, alpha_ini, alpha_tail, truncation = NULL)
```
# <span id="page-36-0"></span>PGP\_Model 37

# Arguments

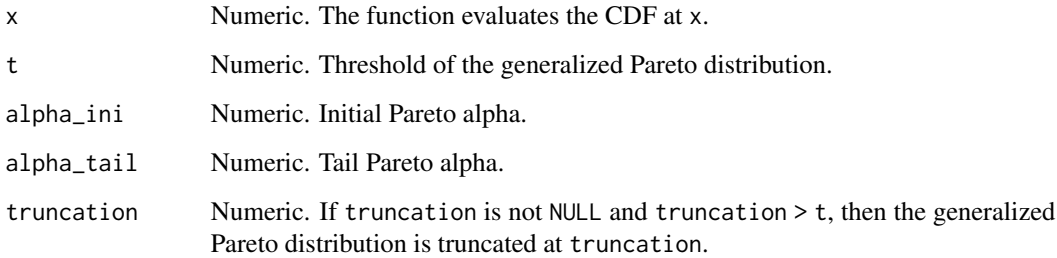

# Value

Distribution function of the generalized Pareto distribution with parameters t, alpha\_ini and alpha\_tail evaluated at x

# Examples

```
x \le 0:10 * 1000pGenPareto(x, 1000, 1, 3)
pGenPareto(x, 1000, 1, 3, truncation = 5000)
```
PGP\_Model *PGP\_Model (Collective Panjer & Generalized Pareto Model) Object*

# Description

Constructor function for the PGP\_Model object

#### Usage

```
PGP_Model(
 FQ = NULL,t = NULL,alpha_ini = NULL,
  alpha_tail = NULL,
  truncation = NULL,
  dispersion = 1,
  Status = 0,Comment = "OK"
\mathcal{L}
```
# <span id="page-37-0"></span>Arguments

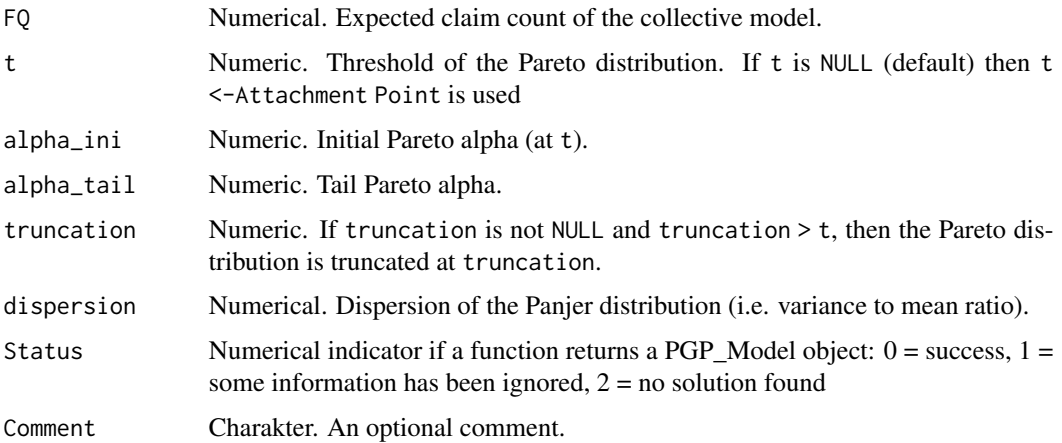

# Examples

```
PGPM \leq PGP_Model(2, t = 1000, alpha_ini = 1, alpha_tail = 2, dispersion = 2)
PGPM
```
PiecewisePareto\_CDF *Distribution Function of the Piecewise Pareto Distribution*

# Description

Calculates the cumulative distribution function of a Piecewise Pareto Distribution. This function is deprecated. Use pPiecewisePareto instead.

# Usage

```
PiecewisePareto_CDF(x, t, alpha, truncation = NULL, truncation_type = "lp")
```
# Arguments

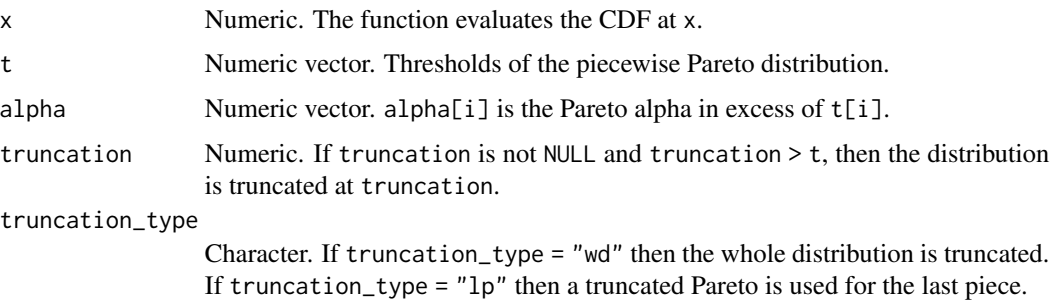

# <span id="page-38-0"></span>Value

Distribution function of the piecewise Pareto distribution with parameter vectors t and alpha evaluated at x

# References

Riegel, U. (2018) Matching tower information with piecewise Pareto. European Actuarial Journal 8(2): 437–460

#### Examples

```
t <- c(1000, 2000, 3000)
alpha <- c(1, 1.5, 2)
x \le -0:10 * 1000pPiecewisePareto(x, t, alpha)
pPiecewisePareto(x, t, alpha, truncation = 5000, truncation_type = "lp")
pPiecewisePareto(x, t, alpha, truncation = 5000, truncation_type = "wd")
```
PiecewisePareto\_Layer\_Mean *Layer Mean of the Piecewise Pareto Distribution*

#### Description

Calculates the expected loss of a piecewise Pareto distribution in a reinsurance layer

# Usage

```
PiecewisePareto_Layer_Mean(
  Cover,
  AttachmentPoint,
  t,
  alpha,
  truncation = NULL,
  truncation_type = "lp"
)
```
# Arguments

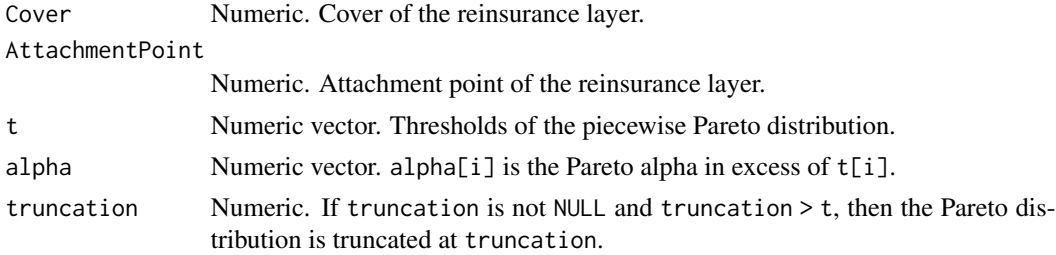

<span id="page-39-0"></span>truncation\_type

Character. If truncation\_type = "wd" then the whole distribution is truncated. If truncation\_type = "lp" then a truncated Pareto is used for the last piece.

# Value

The expected loss of the (truncated) piecewise Pareto distribution with parameter vectors t and alpha in the layer Cover xs AttachmentPoint

#### References

Riegel, U. (2018) Matching tower information with piecewise Pareto. European Actuarial Journal 8(2): 437–460

#### Examples

```
t <- c(1000, 2000, 3000)
alpha \leq c(1, 1.5, 2)PiecewisePareto_Layer_Mean(4000, 1000, t, alpha)
PiecewisePareto_Layer_Mean(4000, 1000, t, alpha, truncation = 5000)
PiecewisePareto_Layer_Mean(4000, 1000, t, alpha, truncation = 5000, truncation_type = "lp")
PiecewisePareto_Layer_Mean(4000, 1000, t, alpha, truncation = 5000, truncation_type = "wd")
```
PiecewisePareto\_Layer\_SM

*Second Layer Moment of the Piecewise Pareto Distribution*

#### Description

Calculates the second moment of a piecewise Pareto distribution in a reinsurance layer

#### Usage

```
PiecewisePareto_Layer_SM(
  Cover,
  AttachmentPoint,
  t,
  alpha,
  truncation = NULL,
  truncation_type = "lp"
\lambda
```
#### Arguments

Cover Numeric. Cover of the reinsurance layer. AttachmentPoint Numeric. Attachment point of the reinsurance layer.

# <span id="page-40-0"></span>PiecewisePareto\_Layer\_Var 41

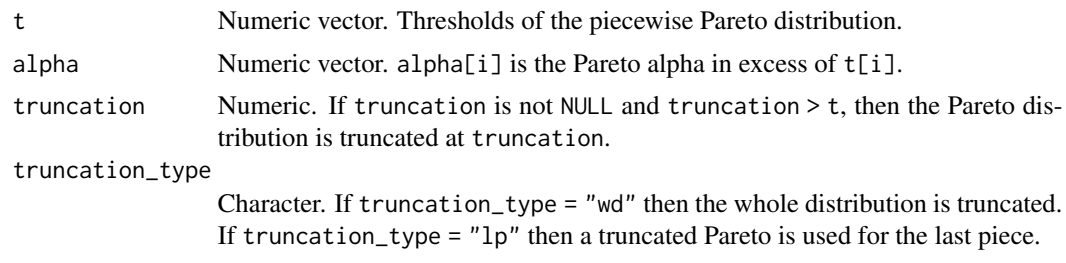

#### Value

The second moment of the (truncated) piecewise Pareto distribution with parameter vectors t and alpha in the layer Cover xs AttachmentPoint

# Examples

```
t < -c(1000, 2000, 3000)alpha \leq c(1, 1.5, 2)PiecewisePareto_Layer_SM(4000, 1000, t, alpha)
PiecewisePareto_Layer_SM(4000, 1000, t, alpha, truncation = 5000)
PiecewisePareto_Layer_SM(4000, 1000, t, alpha, truncation = 5000, truncation_type = "lp")
PiecewisePareto_Layer_SM(4000, 1000, t, alpha, truncation = 5000, truncation_type = "wd")
```

```
PiecewisePareto_Layer_Var
```
*Layer Variance of the Piecewise Pareto Distribution*

# Description

Calculate the variance of a piecewise Pareto distribution in a reinsurance layer

#### Usage

```
PiecewisePareto_Layer_Var(
  Cover,
  AttachmentPoint,
  t,
  alpha,
  truncation = NULL,
  truncation_type = "lp"
)
```
#### Arguments

Cover Numeric. Cover of the reinsurance layer. AttachmentPoint

<span id="page-41-0"></span>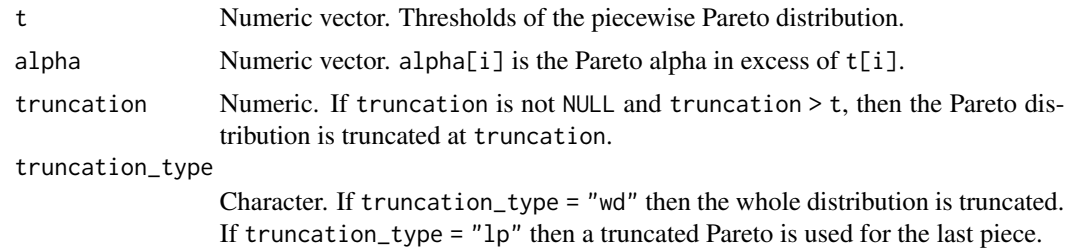

#### Value

The variance of the (truncated) piecewise Pareto distribution with parameter vectors t and alpha in the layer Cover xs AttachmentPoint

# Examples

```
t <- c(1000, 2000, 3000)
alpha \leq c(1, 1.5, 2)PiecewisePareto_Layer_Var(4000, 1000, t, alpha)
PiecewisePareto_Layer_SM(4000, 1000, t, alpha) - PiecewisePareto_Layer_Mean(4000, 1000, t, alpha)^2
PiecewisePareto_Layer_Var(4000, 1000, t, alpha, truncation = 5000)
PiecewisePareto_Layer_Var(4000, 1000, t, alpha, truncation = 5000, truncation_type = "lp")
PiecewisePareto_Layer_Var(4000, 1000, t, alpha, truncation = 5000, truncation_type = "wd")
```
PiecewisePareto\_Match\_Layer\_Losses *Match a Tower of Expected Layers Losses*

#### Description

Matches the expected losses of a tower of reinsurance layers using a piecewise Pareto severity

#### Usage

```
PiecewisePareto_Match_Layer_Losses(
  Attachment_Points,
  Expected_Layer_Losses,
  Unlimited_Layers = FALSE,
  Frequencies = NULL,
  FQ_at_lowest_AttPt = NULL,
  FQ_at_highest_AttPt = NULL,
  TotalLoss_Frequencies = NULL,
  minimize_ratios = TRUE,
  Use_unlimited_Layer_for_FQ = TRUE,
  truncation = NULL,
  truncation_type = "lp",
  dispersion = 1,
```

```
tolerance = 1e-10,
 alpha_max = 100,
 merge_tolerance = 1e-06,
 RoL_tolerance = 1e-06
\mathcal{L}
```
# Arguments

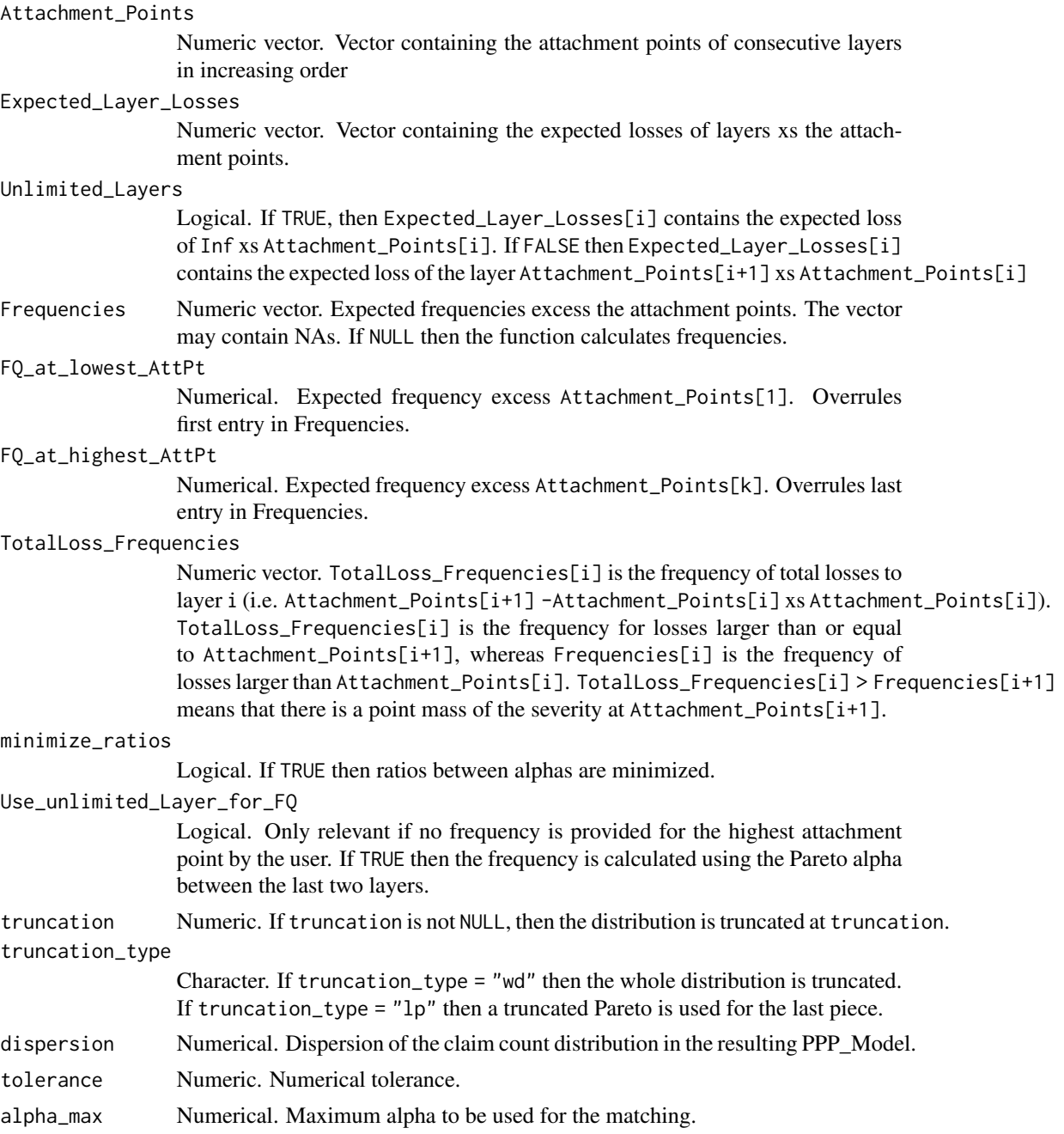

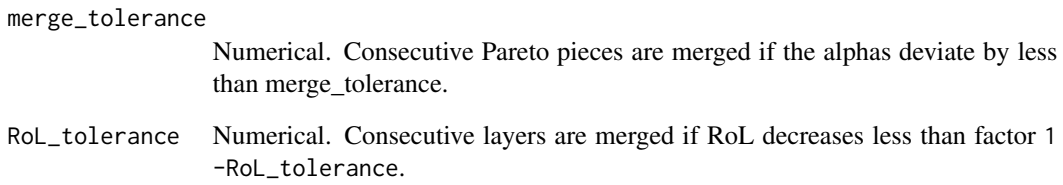

#### Value

A PPP\_Model object that contains the information about a collective model with a Panjer distributed claim count and a Piecewise Pareto distributed severity. The object contains the following elements:

- FQ Numerical. Frequency in excess of the lowest threshold of the piecewise Pareto distribution
- t Numeric vector. Vector containing the thresholds for the piecewise Pareto distribution
- alpha Numeric vector. Vector containing the Pareto alphas of the piecewise Pareto distribution
- truncation Numerical. If truncation is not NULL and truncation > max(t), then the distribution is truncated at truncation.
- truncation\_type Character. If truncation\_type = "wd" then the whole distribution is truncated. If truncation\_type = "lp" then a truncated Pareto is used for the last piece.
- dispersion Numerical. Dispersion of the Panjer distribution (i.e. variance to mean ratio).
- Status Numerical indicator:  $0 =$  success,  $1 =$  some information has been ignored,  $2 =$  no solution found
- Comment Character. Information on whether the fit was successful

#### References

Riegel, U. (2018) Matching tower information with piecewise Pareto. European Actuarial Journal 8(2): 437–460

```
AP <- Example1_AP
EL <- Example1_EL
PiecewisePareto_Match_Layer_Losses(AP, EL)
EL_unlimited <- rev(cumsum(rev(Example1_EL)))
PiecewisePareto_Match_Layer_Losses(AP, EL_unlimited, Unlimited_Layers = TRUE)
PiecewisePareto_Match_Layer_Losses(AP, EL, FQ_at_lowest_AttPt = 0.5)
Example1_FQ <- c(0.3, 0.15, 0.08, 0.02, 0.005)
PiecewisePareto_Match_Layer_Losses(AP, EL, Frequencies = Example1_FQ)
```
<span id="page-44-0"></span>PiecewisePareto\_ML\_Estimator\_Alpha

*Maximum Likelihood Estimation of the Alphas of the Piecewise Pareto Distribution*

# Description

Calculates the maximum likelihood estimator of the parameter vector alpha for a a piecewise Pareto distribution with given vector t and (if applicable) a known truncation

# Usage

```
PiecewisePareto_ML_Estimator_Alpha(
  losses,
  t,
  truncation = NULL,
  truncation_type = "lp",
  reporting_thresholds = NULL,
  is.censored = NULL,
  weights = NULL,
  alpha_{min} = 0.001,alpha_max = 10)
```
#### Arguments

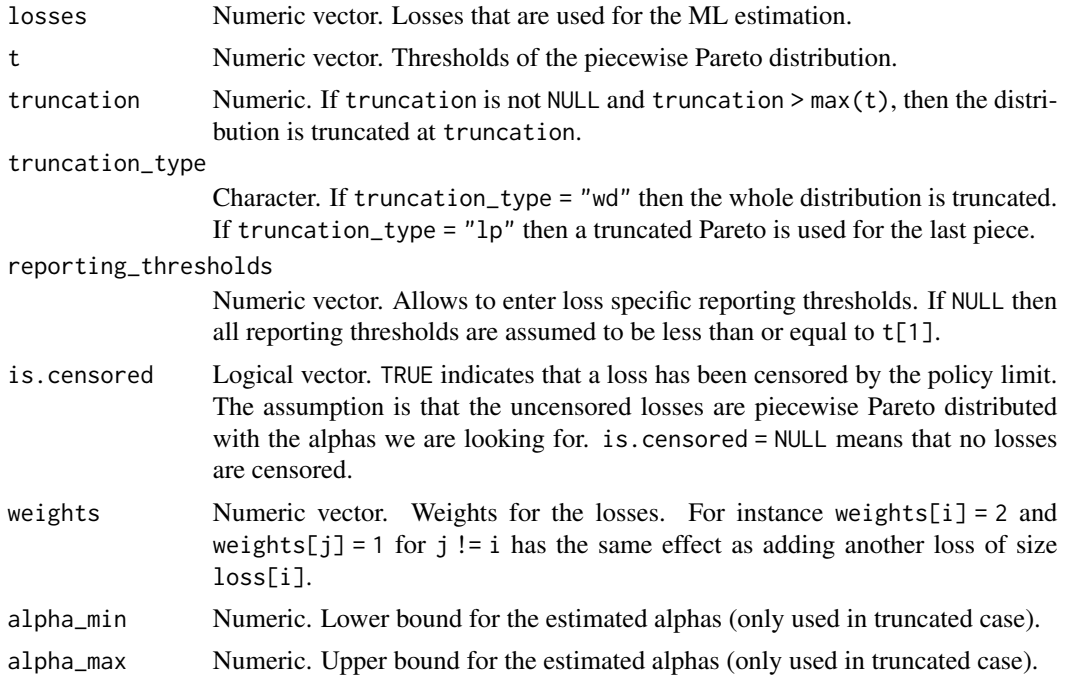

#### <span id="page-45-0"></span>Value

Maximum likelihood estimator for the parameter alpha of a Pareto distribution with threshold t given the observations losses

#### Examples

```
losses <- rPiecewisePareto(10000, t = c(100,200,300), alpha = c(1,2,3))
PiecewisePareto_ML_Estimator_Alpha(losses, c(100,200,300))
losses <- rPiecewisePareto(10000, t = c(100,200,300), alpha = c(1,2,3),
                           truncation = 500, truncation_type = "wd")
PiecewisePareto_ML_Estimator_Alpha(losses, c(100,200,300))
PiecewisePareto_ML_Estimator_Alpha(losses, c(100,200,300),
                                 truncation = 500, truncation_type = "wd")
reporting_thresholds <- rPareto(10000, 100, 3)
index <- losses > reporting_thresholds
losses <- losses[index]
reporting_thresholds <- reporting_thresholds[index]
PiecewisePareto_ML_Estimator_Alpha(losses, c(100,200,300),
                                 truncation = 500, truncation_type = "wd")
PiecewisePareto_ML_Estimator_Alpha(losses, c(100,200,300),
                                 truncation = 500, truncation_type = "wd",
                                 reporting_thresholds = reporting_thresholds)
losses <- c(140, 240, 490, 200, 110, 710, 120, 190, 210, 310)
w <- rep(1, length(losses))
w[1] < -2losses2 <- c(losses, losses[1])
PiecewisePareto_ML_Estimator_Alpha(losses, c(100,200,300), weights = w)
PiecewisePareto_ML_Estimator_Alpha(losses2, c(100,200,300))
```
PiecewisePareto\_PDF *Density of the Piecewise Pareto Distribution*

#### Description

Calculates the density function of the piecewise Pareto distribution. This function is deprecated. Use dPiecewisePareto instead.

# Usage

PiecewisePareto\_PDF(x, t, alpha, truncation = NULL, truncation\_type =  $"lp"$ )

#### Arguments

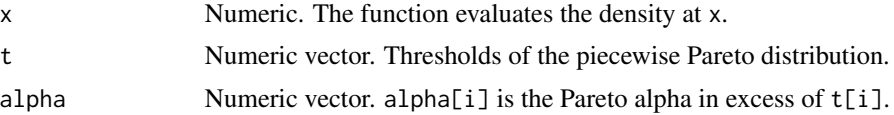

#### <span id="page-46-0"></span>pPareto and the set of the set of the set of the set of the set of the set of the set of the set of the set of the set of the set of the set of the set of the set of the set of the set of the set of the set of the set of t

Character. If truncation\_type = "wd" then the whole distribution is truncated. If truncation\_type = "lp" then a truncated Pareto is used for the last piece.

# Value

Density function of the piecewise Pareto distribution with parameter vectors t and alpha evaluated at x

#### Examples

```
t <- c(1000, 2000, 3000)
alpha <-c(1, 1.5, 2)x \le -0:10 * 1000dPiecewisePareto(x, t, alpha)
dPiecewisePareto(x, t, alpha, truncation = 5000, truncation_type = "lp")dPiecewisePareto(x, t, alpha, truncation = 5000, truncation_type = "wd")
```
pPareto *Distribution Function of the Pareto Distribution*

#### Description

Calculates the cumulative distribution function of a Pareto distribution

#### Usage

 $p$ Pareto(x, t, alpha, truncation = NULL)

# Arguments

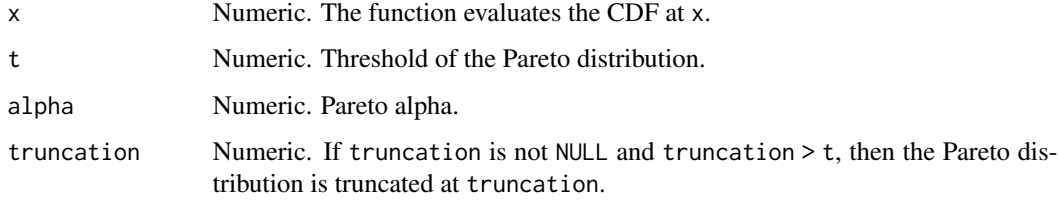

#### Value

Distribution function of the Pareto distribution with parameters t and alpha evaluated at x

#### Examples

```
x \le -0.10 \times 1000pPareto(x, 1000, 2)
pPareto(x, 1000, 2, truncation = 5000)
```
pPiecewisePareto *Distribution Function of the Piecewise Pareto Distribution*

# Description

Calculates the cumulative distribution function of a Piecewise Pareto Distribution

# Usage

```
pPiecewisePareto(x, t, alpha, truncation = NULL, truncation_type = "lp")
```
# Arguments

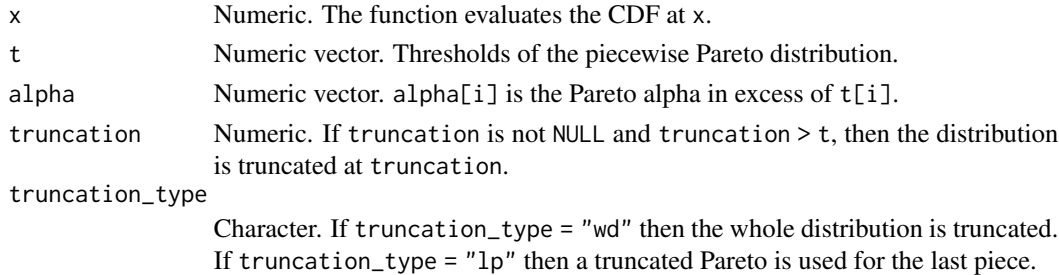

# Value

Distribution function of the piecewise Pareto distribution with parameter vectors t and alpha evaluated at x

# References

Riegel, U. (2018) Matching tower information with piecewise Pareto. European Actuarial Journal 8(2): 437–460

```
t <- c(1000, 2000, 3000)
alpha \leq c(1, 1.5, 2)x \le -0.10 \times 1000pPiecewisePareto(x, t, alpha)
pPiecewisePareto(x, t, alpha, truncation = 5000, truncation_type = "lp")
pPiecewisePareto(x, t, alpha, truncation = 5000, truncation_type = "wd")
```
<span id="page-47-0"></span>

<span id="page-48-0"></span>

# Description

Constructor function for the PPP\_Model object

# Usage

```
PPP_Model(
 FQ = NULL,t = NULL,alpha = NULL,
  truncation = NULL,
  truncation_type = "lp",
 dispersion = 1,
 Status = 0,Comment = "OK"
)
```
# Arguments

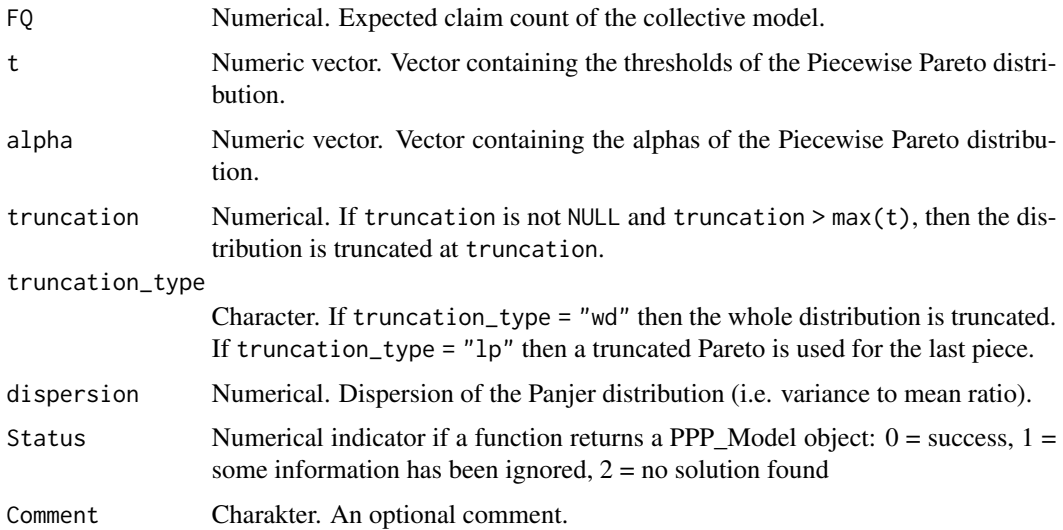

```
PPPM <- PPP_Model(2, c(1000,2000), c(1,2), dispersion = 2)
PPPM
```

```
PPP_Model_Excess_Frequency
```
*Expected Frequency in Excess of a Threshold*

# Description

Calculates the expected frequency in excess of a threshold for a PPP\_Model

# Usage

```
PPP_Model_Excess_Frequency(x, PPP_Model)
```
# Arguments

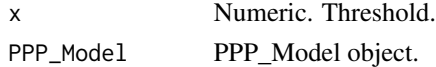

#### Value

The expected frequency in excess of x for the given PPP\_Model

# Examples

```
PPPM <- PiecewisePareto_Match_Layer_Losses(Example1_AP, Example1_EL)
PPPM
Excess_Frequency(PPPM, c(-Inf, 0, 1000, 2000, 3000, Inf))
```
PPP\_Model\_Exp\_Layer\_Loss

*Expected Loss of a Reinsurance Layer*

### Description

Calculates the expected loss of a reinsurance layer for a PPP\_Model. This function is deprecated. Use Layer\_Mean instead.

#### Usage

PPP\_Model\_Exp\_Layer\_Loss(Cover, AttachmentPoint, PPP\_Model)

# Arguments

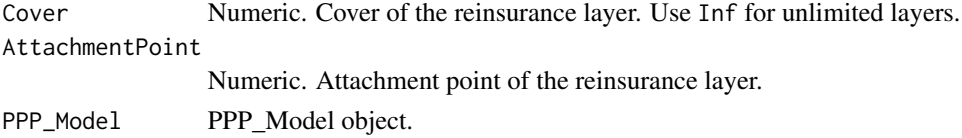

# <span id="page-50-0"></span>Value

The expected loss of the layer Cover xs AttachmentPoint for the given PPP\_Model

# Examples

```
PPPM <- PiecewisePareto_Match_Layer_Losses(Example1_AP, Example1_EL)
PPPM
Example1_Cov <- c(diff(Example1_AP), Inf)
Example1_AP
Example1_Cov
Example1_EL
Layer_Mean(PPPM, Example1_Cov, Example1_AP)
```
PPP\_Model\_Layer\_Sd *Standard Deviation of a Reinsurance Layer*

# Description

Calculates the standard deviation of the loss in a reinsurance layer for a PPP\_Model

#### Usage

PPP\_Model\_Layer\_Sd(Cover, AttachmentPoint, PPP\_Model)

#### Arguments

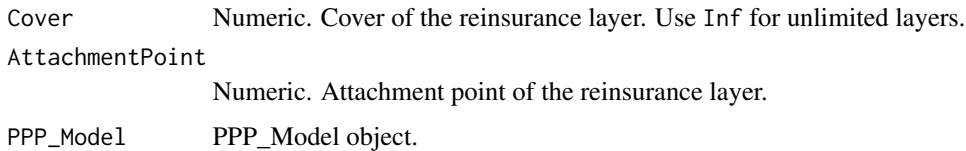

# Value

The standard deviation of the loss in the layer Cover xs AttachmentPoint for the given PPP\_Model

```
PPPM <- PiecewisePareto_Match_Layer_Losses(Example1_AP, Example1_EL)
PPPM
Example1_Cov <- c(diff(Example1_AP), Inf)
Layer_Sd(PPPM, Example1_Cov, Example1_AP)
```
<span id="page-51-0"></span>PPP\_Model\_Layer\_Var *Variance of a Reinsurance Layer*

# Description

Calculates the variance of the loss in a reinsurance layer for a PPP\_Model. This function is deprecated. Use Layer\_Var instead.

#### Usage

PPP\_Model\_Layer\_Var(Cover, AttachmentPoint, PPP\_Model)

# Arguments

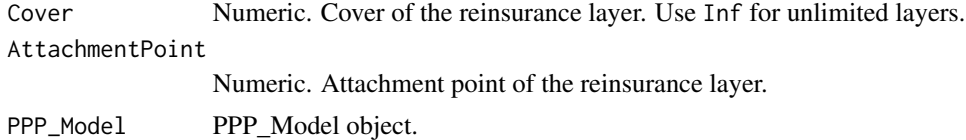

#### Value

The variance of the loss in the layer Cover xs AttachmentPoint for the given PPP\_Model

#### Examples

```
PPPM <- PiecewisePareto_Match_Layer_Losses(Example1_AP, Example1_EL)
PPPM
Example1_Cov <- c(diff(Example1_AP), Inf)
Layer_Var(PPPM, Example1_Cov, Example1_AP)
```
PPP\_Model\_Simulate *Simulate Losses with a PPP\_Model*

# Description

Simulates losses of a PPP\_Model

#### Usage

PPP\_Model\_Simulate(n, PPP\_Model)

# Arguments

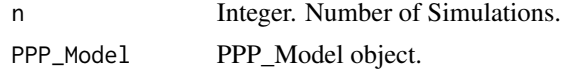

# <span id="page-52-0"></span>print.PGP\_Model 53

# Value

A matrix where row k contains the simulated losses of the kth simulation.

# Examples

```
PPPM <- PiecewisePareto_Match_Layer_Losses(c(1000, 2000, 3000), c(2000, 1000, 500),
                                           truncation = 10000, truncation_type = "wd")
PPPM
Simulate_Losses(PPPM, 100)
```
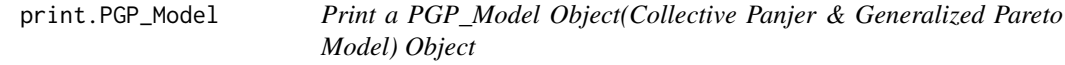

# Description

Print method for PGP\_Model objects

# Usage

## S3 method for class 'PGP\_Model'  $print(x, \ldots)$ 

#### Arguments

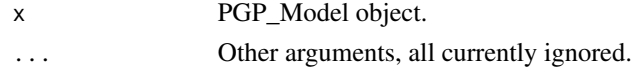

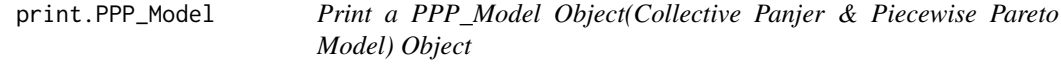

# Description

Print method for PPP\_Model objects

# Usage

## S3 method for class 'PPP\_Model'  $print(x, \ldots)$ 

#### Arguments

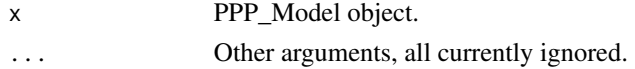

<span id="page-53-0"></span>

# Description

Calculates the quantile function of a generalized Pareto distribution

# Usage

```
qGenPareto(p, t, alpha_ini, alpha_tail, truncation = NULL)
```
# Arguments

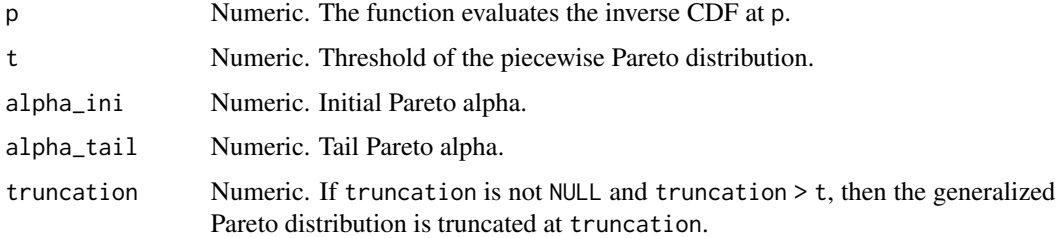

# Value

Quantile function of the Pareto distribution with parameters t, alpha\_ini and alpha\_tail, evaluated at p

# Examples

```
p \le -0:10 * 0.1qGenPareto(p, 1000, 2, 3)
qGenPareto(p, 1000, 2, 3, truncation = 5000)
```
qPareto *Quantile Function of the Pareto Distribution*

# Description

Calculates the quantile function of a Pareto distribution

#### Usage

qPareto(p, t, alpha, truncation = NULL)

# <span id="page-54-0"></span>qPiecewisePareto 55

### Arguments

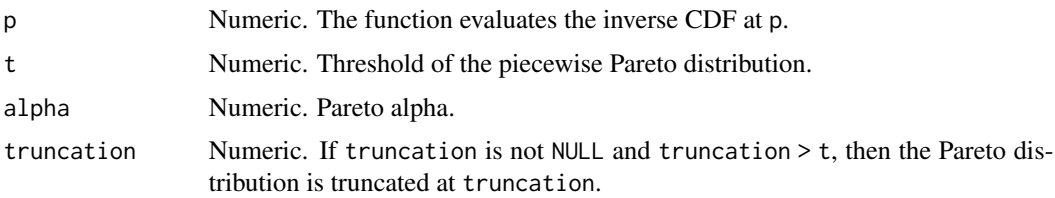

## Value

Quantile function of the Pareto distribution with parameters t and alpha, evaluated at p

#### Examples

```
p \le -0:10 * 0.1qPareto(p, 1000, 2)
qPareto(p, 1000, 2, truncation = 5000)
```
qPiecewisePareto *Quantile Function of the Piecewise Pareto Distribution*

# Description

Calculates the quantile function of a piecewise Pareto distribution

#### Usage

```
qPiecewisePareto(p, t, alpha, truncation = NULL, truncation_type = "lp")
```
# Arguments

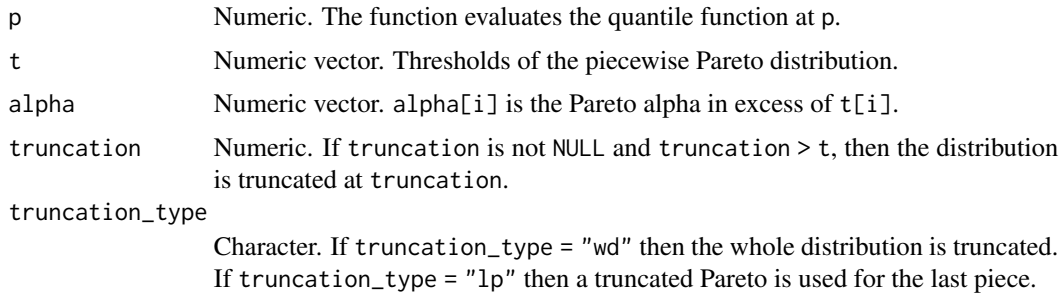

#### Value

Quantile function of the piecewise Pareto distribution with parameter vectors t and alpha evaluated at p

# Examples

```
t <- c(1000, 2000, 3000)
alpha \leq c(1, 1.5, 2)p \leftarrow 0:10 * 0.1qPiecewisePareto(p, t, alpha)
qPiecewisePareto(p, t, alpha, truncation = 5000, truncation_type = "lp")
qPiecewisePareto(p, t, alpha, truncation = 5000, truncation_type = "wd")
```
rGenPareto *Simulation of the generalized Pareto Distribution*

# Description

Generates random deviates of a generalized Pareto distribution

# Usage

rGenPareto(n, t, alpha\_ini, alpha\_tail, truncation = NULL)

# Arguments

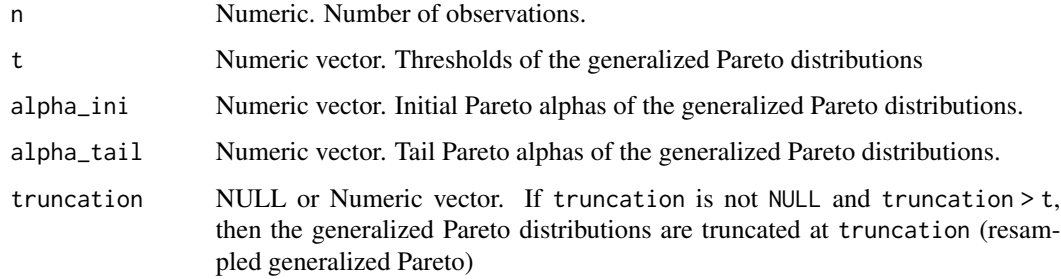

# Value

A vector of n samples from the (truncated) generalized Pareto distribution with parameters t, alpha\_ini and alpha\_tail

```
rGenPareto(100, 1000, 2, 3)
rGenPareto(100, 1000, 2, 3, truncation = 2000)
rGenPareto(100, t = c(1, 10, 100, 1000), alpha_ini = 1, alpha_tail = c(2, 5))
```
<span id="page-55-0"></span>

<span id="page-56-0"></span>

# Description

Generates random deviates of a Pareto distribution

#### Usage

rPareto(n, t, alpha, truncation = NULL)

#### Arguments

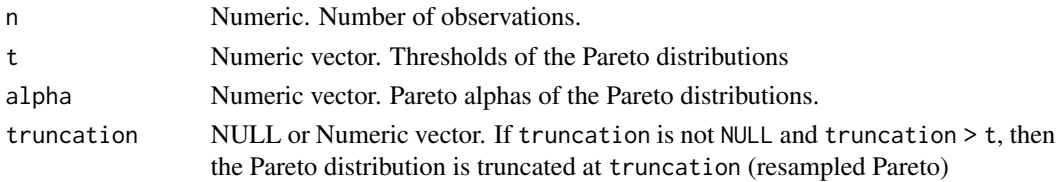

#### Value

A vector of n samples from the (truncated) Pareto distribution with parameters t and alpha

# Examples

rPareto(100, 1000, 2) rPareto(100, 1000, 2, truncation = 2000)  $r$ Pareto(100, t = c(1, 10, 100, 1000, 10000), alpha = c(1, 2, 4, 8, 16))

rPiecewisePareto *Simulation of the Piecewise Pareto Distribution*

#### Description

Generates random deviates of a piecewise Pareto distribution

#### Usage

```
rPiecewisePareto(
  n,
  t,
  alpha,
  truncation = NULL,
  truncation_type = "lp",
  scale_pieces = NULL
\mathcal{E}
```
# Arguments

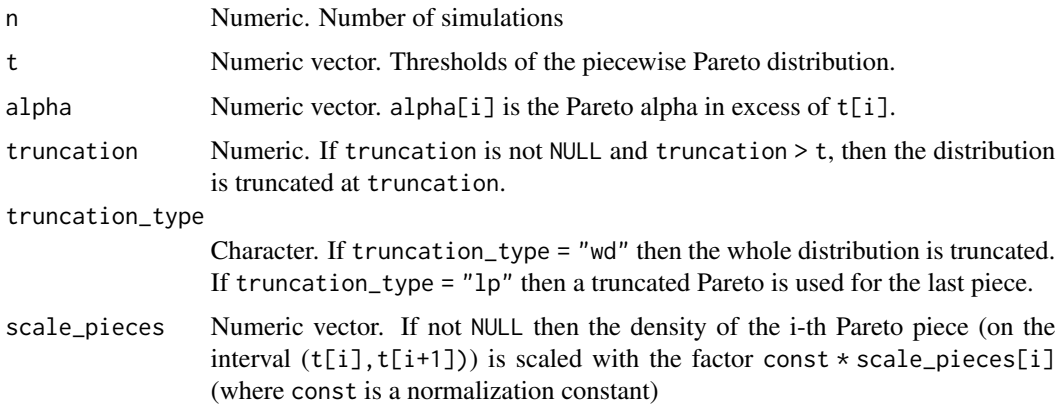

#### Value

A vector of n samples from the (truncated) piecewise Pareto distribution with parameter vectors t and alpha

# Examples

```
t <- c(1000, 2000, 3000)
alpha \leq c(1, 1.5, 2)rPiecewisePareto(100, t, alpha)
rPiecewisePareto(100, t, alpha, truncation = 5000)
rPiecewisePareto(100, t, alpha, truncation = 5000, truncation_type = "lp")
rPiecewisePareto(100, t, alpha, truncation = 5000, truncation_type = "wd")
```
Simulate\_Losses *Simulate Losses with a Collective Model*

# Description

Simulates losses with a collective model

# Usage

```
Simulate_Losses(CollectiveModel, nyears = 1)
```
#### Arguments

CollectiveModel

A collective model object. Currently only PPP\_Models are handled.

nyears Integer. Number of simulated years.

<span id="page-57-0"></span>

# <span id="page-58-0"></span>Value

A matrix where row k contains the simulated losses of the kth simulated year.

# Examples

```
PPPM <- PiecewisePareto_Match_Layer_Losses(c(1000, 2000, 3000), c(2000, 1000, 500),
                                           truncation = 10000, truncation_type = "wd")
PPPM
Simulate_Losses(PPPM, 100)
```
Simulate\_Losses.PGP\_Model *Simulate Losses with a PGP\_Model*

# Description

Simulates losses with a PGP\_Model

#### Usage

```
## S3 method for class 'PGP_Model'
Simulate_Losses(CollectiveModel, nyears = 1)
```
#### Arguments

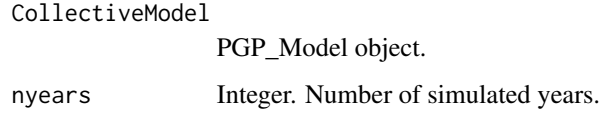

# Value

A matrix where row k contains the simulated losses of the kth simulated year.

```
PGPM <- PGP_Model(2, 1000, 1, 2, dispersion = 2)
PGPM
Simulate_Losses(PGPM, 100)
```
<span id="page-59-0"></span>Simulate\_Losses.PPP\_Model

*Simulate Losses with a PPP\_Model*

# Description

Simulates losses with a PPP\_Model

#### Usage

```
## S3 method for class 'PPP_Model'
Simulate_Losses(CollectiveModel, nyears = 1)
```
# Arguments

CollectiveModel

PPP\_Model object. nyears Integer. Number of simulated years.

# Value

A matrix where row k contains the simulated losses of the kth simulated year.

```
PPPM <- PiecewisePareto_Match_Layer_Losses(c(1000, 2000, 3000), c(2000, 1000, 500),
                                           truncation = 10000, truncation_type = "wd")
PPPM
Simulate_Losses(PPPM, 100)
```
# <span id="page-60-0"></span>**Index**

∗ datasets Example1\_AP, [5](#page-4-0) Example1\_EL, [6](#page-5-0) dGenPareto, [3](#page-2-0) dPareto, [4](#page-3-0) dPiecewisePareto, [4](#page-3-0) Example1\_AP, [5](#page-4-0) Example1\_EL, [6](#page-5-0) Excess\_Frequency, [6](#page-5-0) Excess\_Frequency.PGP\_Model, [7](#page-6-0) Excess\_Frequency.PPP\_Model, [7](#page-6-0) Fit\_PML\_Curve, [8](#page-7-0) Fit\_References, [9](#page-8-0) GenPareto\_Layer\_Mean, [12](#page-11-0) GenPareto\_Layer\_SM, [13](#page-12-0) GenPareto\_Layer\_Var, [14](#page-13-0) GenPareto\_ML\_Estimator\_Alpha, [15](#page-14-0) is.PGP\_Model, [16](#page-15-0) is.PPP\_Model, [17](#page-16-0) is.valid.PGP\_Model, [18](#page-17-0) is.valid.PPP\_Model, [18](#page-17-0) Layer\_Mean, [19](#page-18-0) Layer\_Mean.PGP\_Model, [20](#page-19-0) Layer\_Mean.PPP\_Model, [20](#page-19-0) Layer\_Sd, [21](#page-20-0) Layer\_Sd.PGP\_Model, [22](#page-21-0) Layer\_Sd.PPP\_Model, [23](#page-22-0) Layer\_Var, [23](#page-22-0) Layer\_Var.PGP\_Model, [24](#page-23-0) Layer\_Var.PPP\_Model, [25](#page-24-0) Local\_Pareto\_Alpha, [26](#page-25-0)

Pareto\_CDF, [27](#page-26-0) Pareto\_Extrapolation, [27](#page-26-0) Pareto\_Find\_Alpha\_btw\_FQ\_Layer, [30](#page-29-0) Pareto\_Find\_Alpha\_btw\_FQs, [29](#page-28-0) Pareto\_Find\_Alpha\_btw\_Layers, [31](#page-30-0) Pareto\_Layer\_Mean, [32](#page-31-0) Pareto\_Layer\_SM, [33](#page-32-0) Pareto\_Layer\_Var, [33](#page-32-0) Pareto\_ML\_Estimator\_Alpha, [34](#page-33-0) Pareto\_PDF, [36](#page-35-0) pGenPareto, [36](#page-35-0) PGP\_Model, [37](#page-36-0) PiecewisePareto\_CDF, [38](#page-37-0) PiecewisePareto\_Layer\_Mean, [39](#page-38-0) PiecewisePareto\_Layer\_SM, [40](#page-39-0) PiecewisePareto\_Layer\_Var, [41](#page-40-0) PiecewisePareto\_Match\_Layer\_Losses, [42](#page-41-0) PiecewisePareto\_ML\_Estimator\_Alpha, [45](#page-44-0) PiecewisePareto\_PDF, [46](#page-45-0) pPareto, [47](#page-46-0) pPiecewisePareto, [48](#page-47-0) PPP\_Model, [49](#page-48-0) PPP\_Model\_Excess\_Frequency, [50](#page-49-0) PPP\_Model\_Exp\_Layer\_Loss, [50](#page-49-0) PPP\_Model\_Layer\_Sd, [51](#page-50-0) PPP\_Model\_Layer\_Var, [52](#page-51-0) PPP\_Model\_Simulate, [52](#page-51-0) print.PGP\_Model, [53](#page-52-0) print.PPP\_Model, [53](#page-52-0)

qGenPareto, [54](#page-53-0) qPareto, [54](#page-53-0) qPiecewisePareto, [55](#page-54-0)

rGenPareto, [56](#page-55-0) rPareto, [57](#page-56-0) rPiecewisePareto, [57](#page-56-0)

Simulate\_Losses, [58](#page-57-0) Simulate\_Losses.PGP\_Model, [59](#page-58-0) Simulate\_Losses.PPP\_Model, [60](#page-59-0)